2023 年全国大学生物联网设计竞赛(华为杯)命题

## 全国大学生物联网设计竞赛组委会

欢迎参加竞赛角逐,领略 IoT 华为云开发平台、5G 网络、5G 通 信模组、边缘计算、HarmonyOS、OpenHarmony,安谋科技星辰处理 器,中移物联网 OneOS 操作系统、OneNET 平台和 OneMo 模组,乐鑫 科技 AI SoC ESP32-S3. 霍尼韦尔物联网中间件 Niagara, CSA 联盟 Zigbee、Matter,广和通 5G 标准模组和 4G 标准模组,TI 毫米波雷 达传感器、TDA4VM, 兆易创新 GD32 MCU、地平线 AI 和 TogetheROS 等物联网前沿技术的魅力,与物联网技术大咖进行创新思维碰撞, 飞跃物联网的星辰大海!

注:

(1)竞赛命题分为常规赛道命题和揭榜挂帅赛道命题。其中, 常规赛道命题一般比较宽泛,对应用领域和场景等没有特定限制; 揭榜挂帅命题一般是针对某个具体场景和需求设计。有关揭榜挂帅 命题、评审和奖励细则将由组委会和命题企业共同协商,于 4 月上 旬正式发布。

(2)竞赛组委会会同合作伙伴为选择竞赛命题的参赛队免费赠 送命题对应的相关软硬件板卡或软件,参赛队还将获得资深工程师 团队的技术指导。在竞赛网评预赛、分赛区决赛和全国总决赛各评 审阶段将给予选择竞赛命题的队伍设置加分项。

# 命题 1(竞赛冠名合作伙伴华为命题)

随着物联网、人工智能、云计算,**5G**、工业互联网等面向未来 的国家科技强国战略的提出,同时伴随第四次工业革命的到来,千 行百业数字化转型,我辈定不辱使命,参与其中!本次大赛依托华 为端、管、边、应用等物联网产业链的各个部分能力,为开发者提 供 **IoT** 华为云开发平台、**5G** 网络、**5G** 通信模组(高速 **5G**)、边 缘计算、**HarmonyOS**、**OpenHarmony** 等软硬件和开发环境的支 持,开发者可以基于万物互联的智慧场景,开发出能帮助各行业解 决实际问题的应用或产品。

## **【赛题介绍】**

随着万物智联成为趋势,物联网结合鸿蒙、人工智能、云计 算、**5G**、工业互联网等先进技术不断突破创新,将会加速各行业的 数字化转型。

本次竞赛提供华为云 **IoT** 平台、**AI**(**ModelArts**)、低代码平 台(**Astro**)、**API Arts&API Explorer**、函数工作流

(**FunctionGraph**)、**5G**、边缘计算、**HarmonyOS**、

**OpenHarmony** 等软硬件和开发环境支持,开发者可以运用华为技 术(包括但不限于华为云 **IoT** 服务能力及其他华为云服务能力、鸿 蒙物联网能力、**5G**、**AI** 万物互联特性),针对万物互联的智慧场 景开发出一个端云协同的创新作品。

## **【赛题任务】**

可基于以下物联网场景进行开发:城市智能体、智慧园区、智 慧交通、车联网、智联生活、智能制造、智慧仓储、智慧农业等。 包括但不限于在开发板上构建硬件原型(可以外接所需传感器和执 行器),设计出一套交互性强、易扩展的物联网 **SaaS** 应用,并部 署到华为云上供评审。客户端展示方式形式要求,可以使用 **Web App**、手机 **App**、**HarmonyOS** 应用、大屏应用等多种方式。

本次比赛要求参赛者尽可能多地结合华为相关技术来构建作 品,并且在提交的参赛材料以及路演材料中明确体现使用到的技术 要点,使用到的技术越多,相对应的技术架构评分越高。相关技术 可点击以下超链接查看,后续在竞赛组组委会组织的线上、线下技 术讲座中华为将提供各项技术结合的案例,供参赛选手参考。

#### **【赛题技术】**

#### ⚫ **[【华为云](https://iot.sjtu.edu.cn/show.aspx?info_lb=36&info_id=2861&flag=2#%E5%91%BD%E9%A2%981-1%E3%80%90%E5%8D%8E%E4%B8%BA%E4%BA%91IoT%E5%B9%B3%E5%8F%B0%E3%80%91) IoT 平台】**

#### **(以下蓝色字体是超链接内容)**

物联网的典型基本架构可以分为感知层、网络层、平台层和应用层。感知 层负责信息收集和信号处理, 让物品"开口说话、发布信息"; 网络层负责将 感知层的信息接入和传输到上层,起到联接感知和平台层的作用;**华为云 IoT 作为中间的平台层,实现了感知层设备的"管、控、营"一体化,为应用层提 供统一的数据接口,构建了设备和业务的端到端通道;**应用层则是物联网系统 面向用户的接口,为用户提供丰富的特定服务。

当前华为云 IoT 物联网平台提供海量设备连接上云、设备和云端双向消息 通信、批量设备管理等能力,支持多种硬件设备接入协议,满足各类接入场景 需求,保证智能硬件快速连接上云,及时将价值数据无缝流转到后台进行存 储、管理和分析。

## **技术参考链接:**

(1) 华为云开发者赋能材料 https://developer.huaweicloud.com/

(2) 华为物联网相关开发/学习资源参考:

https://developer.huaweicloud.com/techfield/iot.html

(3) 由浅入深玩转华为云物联网平台:

https://support.huaweicloud.com/iothub/index.html

(4) 基于 OpenHarmony3.0 对接华为云物联网平台: https://support.huaweicloud.com/bestpractice-iothub/iot\_bp\_0079.html

- (5) 华为云沙箱实验:https://lab.huaweicloud.com/testList
- (6) 华为云物联网开发者认证课程(如需代金券请添加微信号:hwc-

iot, 回复"代金券"获取):

https://edu.huaweicloud.com/certificationindex/developer/63774a80ecf 045f692799b5f515d55e2

## ⚫ **技术【 [AI-ModelArts](https://iot.sjtu.edu.cn/show.aspx?info_lb=36&info_id=2861&flag=2#%E5%91%BD%E9%A2%981-1%E3%80%90%E5%8D%8E%E4%B8%BA%E4%BA%91IoT%E5%B9%B3%E5%8F%B0%E3%80%91)】**

#### **(以下蓝色字体是超链接内容)**

ModelArts 是面向开发者的一站式 AI 开发平台,为机器学习与深度学习提 供海量数据预处理及半自动化标注、大规模分布式 Training、自动化模型生成, 及端-边-云模型按需部署能力,帮助用户快速创建和部署模型,管理全周期 AI 工 作流。参赛团队可以基于 ModelArts + IoT 融合 AI 技术和 IoT 技术,通过 AI 技 术有效处理物联网设备产生的大量数据,进而实现物联网设备的智能化。

## **技术参考链接:**

AI 开发平台 ModelArts: <https://developer.huaweicloud.com/techfield/ai.html>

## ⚫ **技术【 [API Arts&API Explorer](https://iot.sjtu.edu.cn/show.aspx?info_lb=36&info_id=2861&flag=2#%E5%91%BD%E9%A2%981-1%E3%80%90%E5%8D%8E%E4%B8%BA%E4%BA%91IoT%E5%B9%B3%E5%8F%B0%E3%80%91)】**

#### **(以下蓝色字体是超链接内容)**

华为云 API Arts 是面向开发者, 提供 API 设计、API 开发、API 文档、API 调试、 API 自动化测试一体化协作平台,通过维护 API 各开发阶段数据高度一 致,支持开发者高效实现 API 设计、API 开发、API 测试一站式体验。

华为云 API Explorer 为开发者提供一站式 API 解决方案统一平台, 集成华 为云服务所有开放 API,支持全量快速检索、可视化调试、帮助文档、代码示 例等能力,帮助开发者快速查找、学习 API 和使用 API 开发代码。

为什么选择 API Explorer?

● 完善的集成方式:提供 API 接口、代码示例、场景示例、CLI 示例等多 种开发集成方式,适用于 API 调试、故障排查等多种场景。

● 免费:API Explorer 服务不收取任何费用,若您在开发过程中需要用到 华为云资源, 如 ECS 等, 则需要自行购买资源。

#### **技术参考链接:**

(1) 华为云 API Explorer 登录地址:

<https://console.huaweicloud.com/apiexplorer/>

(2)华为云 API Arts 登录地址:

<https://developer.huaweicloud.com/develop/apistarter.html>

(3)使用 API Arts&API Explorer 调用 IoT 边缘服务接口创建应用:

<https://bbs.huaweicloud.com/blogs/395844>

⚫ **[技术【函数工作流](https://iot.sjtu.edu.cn/show.aspx?info_lb=36&info_id=2861&flag=2#%E5%91%BD%E9%A2%981-2%E3%80%905G+X%E3%80%91) FunctionGraph】**

**(以下蓝色字体是超链接内容)**

函数工作流(FunctionGraph)是一项基于事件驱动的函数托管计算服 务,你可以通过使用各种云服务或 SDK 如 OBS(对象存储服务)、消息通知 服务、图像识别服务等构建函数流,无需考虑服务器运行代码,自动扩展应对 高并发、大数据量场景。免费提供每月 100 万次调用。

参赛队伍可以基于华为云 IOT 物联网与 FunctionGraph 函数工作流, 通 过运用 serverless 函数式数据处理、计算与保存,结合机器学习或其他计算模 型, 开发具有实际意义高可靠, 高性能的应用项目, 通过 serverless 解决当前 车联网大数据挖掘分析的痛点问题

这里,我们为参赛队伍提供一些应用扩展供参考。您可以基于一下方向破 题,也可以自选感兴趣的应用方向开发。

通过 serverless 和车联网大数据平台的结合,FunctionGraph 可赋能丰富 的云服务应用,例如:

- 实时异常检测,检测行驶过程车辆异常问题(如碰撞)进行上报反馈,及时 通知用户及厂商
- 车辆健康诊断,实时检测、诊断、监控汽车故障情况,提高售后生产运营效 率
- 用户驾驶行为分析,通过模型分析用户驾驶行为评分,引导用户安全驾驶及 相关产品推荐

#### **技术参考链接:**

(1) FunctionGraph 官网:

[https://www.huaweicloud.com/product/functiongraph.html?utm\\_sou](https://www.huaweicloud.com/product/functiongraph.html?utm_source=&utm_medium=&utm_campaign=roma&utm_content=developer-iot) [rce=&utm\\_medium=&utm\\_campaign=roma&utm\\_content=develop](https://www.huaweicloud.com/product/functiongraph.html?utm_source=&utm_medium=&utm_campaign=roma&utm_content=developer-iot) [er-iot](https://www.huaweicloud.com/product/functiongraph.html?utm_source=&utm_medium=&utm_campaign=roma&utm_content=developer-iot)

- (2) FunctionGraph 帮助文档 <https://support.huaweicloud.com/functiongraph/index.html>
- (3) 华为云 API:<https://developer.huaweicloud.com/openapilist>
- (4) OBS 资源与学习:
- <https://www.huaweicloud.com/product/obs/resources.html>
	- (5) SolutionASCode 解决方案案例:

<https://www.huaweicloud.com/solution/solution-as-code.html> (6) 从 0 到 1 入门 serverless: [https://connect.huaweicloud.com/courses/learn/course](https://connect.huaweicloud.com/courses/learn/course-v1:HuaweiX+CBUCNXNX013+Self-paced/about/sp:cloudEdu_?ticket=)[v1:HuaweiX+CBUCNXNX013+Self](https://connect.huaweicloud.com/courses/learn/course-v1:HuaweiX+CBUCNXNX013+Self-paced/about/sp:cloudEdu_?ticket=)[paced/about/sp:cloudEdu\\_?ticket=](https://connect.huaweicloud.com/courses/learn/course-v1:HuaweiX+CBUCNXNX013+Self-paced/about/sp:cloudEdu_?ticket=) (7) 函数最佳实践:

[https://support.huaweicloud.com/bestpractice-](https://support.huaweicloud.com/bestpractice-functiongraph/functiongraph_05_0305.html)

[functiongraph/functiongraph\\_05\\_0305.html](https://support.huaweicloud.com/bestpractice-functiongraph/functiongraph_05_0305.html)

## ⚫ **[技术【低代码平台](https://iot.sjtu.edu.cn/show.aspx?info_lb=36&info_id=2861&flag=2#%E5%91%BD%E9%A2%981-2%E3%80%905G+X%E3%80%91) Astro】**

#### **(以下蓝色字体是超链接内容)**

Huawei Cloud Astro 是华为云自主研发的全场景低代码平台, 提供了零 码、低码、高低码协同的云上开发模式, 通过对企业业务模块的抽象、编排与 管理,联合专业开发者与全民开发者,加速企业数字化转型。

竞赛中除了使用华为云 IoT 能力, 还可以基于 Astro+IoT 融合低代码技术 和 IoT 技术, 通过低代码技术高效处理物联网设备产生的大量数据, 进而实现 物联网设备的数字化。

Astro 具备以下特色能力:

1. 华为云 Astro 轻应用 Astro Zero, 简单拖拽配置完成应用搭建, 轻松构 建专业级应用,创新随心所欲,敏捷超乎想象,为企业提供低门槛、高效率的 数字化业务应用生产新模式。

2. 华为云 Astro 大屏应用 Astro Canvas, 以数据可视技术为核心, 以屏 幕轻松编排,多屏适配可视为基础,帮助全民开发者通过图形化界面轻松搭建 专业水准的数据可视化大屏应用,满足项目运营管理,业务监控,风险预警等 多种业务场景下的一站式数据实时可视化大屏展示需求。

#### **技术参考链接:**

(1) 华为云 Astro 低代码平台官网: <https://www.huaweicloud.com/product/astro.html>

(2) Astro 帮助文档:

<https://support.huaweicloud.com/astrozero/index.html>

(3) 免费试用:

https://console.huaweicloud.com/appcube/?region=cn-north-4#/home

⚫ **[技术【](https://iot.sjtu.edu.cn/show.aspx?info_lb=36&info_id=2861&flag=2#%E5%91%BD%E9%A2%981-2%E3%80%905G+X%E3%80%91)5G+X】**

## **(以下蓝色字体是超链接内容)**

千行百业的应用繁荣需要将 5G、AI、大数据、云计算等新技术结合具体行 业场景进行联合创新。鼓励参赛队结合行业场景需求, 在 5G+视频/图像检 测、5G+无人驾驶/远程驾驶、5G+机器人协同控制等场景化解决方案的创新创 意,形成演示方案。

LTE CAT1 是 4G 中的中低速率通信制式, 功能丰富、速率适中、性价比 高,适用于超过 60%的万物互联物联网场景,具有 UART、USB 接口,可用于 传输传感器数据、控制指令、图片、甚至标清视频。市场上有非常广泛的应用 实例,有非常好的"端-管-云-用"生态。

结合 5G/4G 商用网络,推荐采用如下 5G/4G 终端模组创新方案开发:

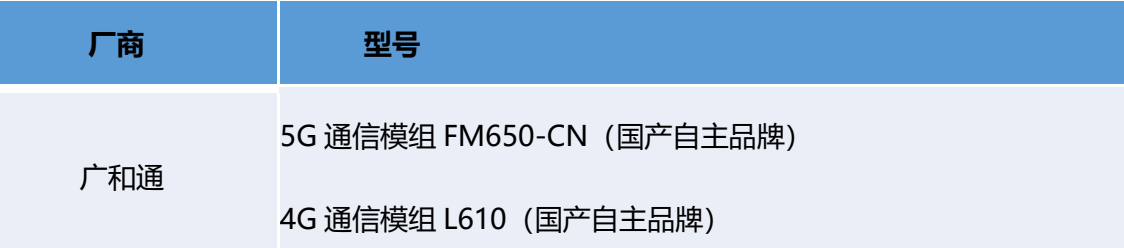

⚫ **技术【华为[-HarmonyOS](https://iot.sjtu.edu.cn/show.aspx?info_lb=36&info_id=2861&flag=2#%E5%91%BD%E9%A2%981-4%E3%80%90%E5%8D%8E%E4%B8%BA-HarmonyOS%E3%80%91)】**

**(以下蓝色字体是超链接内容)**

HarmonyOS 是新一代的智能终端操作系统, 为不同设备的智能化、互联 与协同提供了统一的语言。带来简洁、流畅、连续、安全可靠的全场景交互体 验。

在传统的单设备系统能力基础上, HarmonyOS 提出了基于同一套系统能 力、适配多种终端形态的分布式理念,能够支持手机、平板、智能穿戴、智慧 屏、车机等多种终端设备,提供全场景(移动办公、运动健康、社交通信、媒 体娱乐等)业务能力。

HarmonyOS 有三大特征:

1)搭载该操作系统的设备在系统层面融为一体、形成超级终端,让设备的 硬件能力可以弹性扩展,实现设备之间硬件互助,资源共享。

对消费者而言,HarmonyOS 能够将生活场景中的各类终端进行能力整 合,实现不同终端设备之间的快速连接、能力互助、资源共享,匹配合适的设 备、提供流畅的全场景体验。

2)面向开发者,实现一次开发,多端部署。

对应用开发者而言, HarmonyOS 采用了多种分布式技术, 使应用开发与 不同终端设备的形态差异无关, 从而让开发者能够聚焦上层业务逻辑, 更加便 捷、高效地开发应用。

3) 一套操作系统可以满足不同能力的设备需求, 实现统一 OS, 弹性部 署。

对设备开发者而言, HarmonyOS 采用了组件化的设计方案, 可根据设备 的资源能力和业务特征灵活裁剪,满足不同形态终端设备对操作系统的要求。

本次大赛鼓励参赛者基于智能生活、智慧办公、影音娱乐等场景,结合硬件设

计并完成 HarmonyOS 创新应用开发。

## **技术参考链接:**

(1) HarmonyOS 开发工具下载及开发文档获取:

<https://www.harmonyos.com/cn/develop>

(2) HarmonyOS 开发者资源:

- a) HarmonyOS 官网: <https://www.harmonyos.com/>
- b) 开发工具(应用开发):

[https://developer.harmonyos.com/cn/develop/deveco](https://developer.harmonyos.com/cn/develop/deveco-studio#download_beta)[studio#download\\_beta](https://developer.harmonyos.com/cn/develop/deveco-studio#download_beta)

c) 开发文档(应用开发):

(3) [https://developer.harmonyos.com/cn/docs/documentation/doc-g](https://developer.harmonyos.com/cn/docs/documentation/doc-guides/document-outline-0000001064589184)  HarmonyOS [开发工具下载及开发文档获取:](https://developer.harmonyos.com/cn/docs/documentation/doc-guides/document-outline-0000001064589184)

<https://www.harmonyos.com/cn/develop>

(4) HarmonyOS [开发者资源:](https://developer.harmonyos.com/cn/docs/documentation/doc-guides/document-outline-0000001064589184)

a) [HarmonyOS](https://developer.harmonyos.com/cn/docs/documentation/doc-guides/document-outline-0000001064589184) 官网:

<https://www.harmonyos.com/>

b) [开发工具\(应用开发\):](https://developer.harmonyos.com/cn/docs/documentation/doc-guides/document-outline-0000001064589184)

[https://developer.harmonyos.com/cn/develop/deveco](https://developer.harmonyos.com/cn/develop/deveco-studio#download_beta)[studio#download\\_beta](https://developer.harmonyos.com/cn/develop/deveco-studio#download_beta)

c) [开发文档\(应用开发\):](https://developer.harmonyos.com/cn/docs/documentation/doc-guides/document-outline-0000001064589184)

[https://developer.harmonyos.com/cn/docs/documentation/doc](https://developer.harmonyos.com/cn/docs/documentation/doc-guides/document-outline-0000001064589184)[guides/document-outline-0000001064589184](https://developer.harmonyos.com/cn/docs/documentation/doc-guides/document-outline-0000001064589184)

d) [开发工具\(设备开发\):](https://developer.harmonyos.com/cn/docs/documentation/doc-guides/document-outline-0000001064589184)

<https://device.harmonyos.com/cn/develop/ide/>

e) [设备开发文档:](https://developer.harmonyos.com/cn/docs/documentation/doc-guides/document-outline-0000001064589184)

[https://device.harmonyos.com/cn/docs/documentation/guide/device](https://device.harmonyos.com/cn/docs/documentation/guide/device-camera-control-overview-0000001055101239)[camera-control-overview-0000001055101239](https://device.harmonyos.com/cn/docs/documentation/guide/device-camera-control-overview-0000001055101239)

f) [课程介绍及课程资源获取:](https://developer.harmonyos.com/cn/docs/documentation/doc-guides/document-outline-0000001064589184)

[低代码开发文档:](https://developer.harmonyos.com/cn/docs/documentation/doc-guides/document-outline-0000001064589184)

[https://developer.harmonyos.com/cn/docs/documentation/doc-guides-](https://developer.harmonyos.com/cn/docs/documentation/doc-guides-V3/ide-low-code-overview-0000001480179573-V3?ha_source=hmcollege&ha_sourceId=89000447)[V3/ide-low-code-overview-0000001480179573-](https://developer.harmonyos.com/cn/docs/documentation/doc-guides-V3/ide-low-code-overview-0000001480179573-V3?ha_source=hmcollege&ha_sourceId=89000447)

[V3?ha\\_source=hmcollege&ha\\_sourceId=89000447](https://developer.harmonyos.com/cn/docs/documentation/doc-guides-V3/ide-low-code-overview-0000001480179573-V3?ha_source=hmcollege&ha_sourceId=89000447)

[端云一体化开发文档:](https://developer.harmonyos.com/cn/docs/documentation/doc-guides/document-outline-0000001064589184)

[https://developer.harmonyos.com/cn/docs/documentation/doc-guides-](https://developer.harmonyos.com/cn/docs/documentation/doc-guides-V3/agc-harmonyos-clouddev-overview-0000001443209792-V3?catalogVersion=V3?ha_source=hmcollege&ha_sourceId=89000447)[V3/agc-harmonyos-clouddev-overview-0000001443209792-](https://developer.harmonyos.com/cn/docs/documentation/doc-guides-V3/agc-harmonyos-clouddev-overview-0000001443209792-V3?catalogVersion=V3?ha_source=hmcollege&ha_sourceId=89000447)

[V3?catalogVersion=V3?ha\\_source=hmcollege&ha\\_sourceId=89000447](https://developer.harmonyos.com/cn/docs/documentation/doc-guides-V3/agc-harmonyos-clouddev-overview-0000001443209792-V3?catalogVersion=V3?ha_source=hmcollege&ha_sourceId=89000447) [鸿蒙应用及鸿蒙元服务课程视频资源:](https://developer.harmonyos.com/cn/docs/documentation/doc-guides/document-outline-0000001064589184)

[https://developer.huawei.com/consumer/cn/training/harmonyOS/l44yh](https://developer.huawei.com/consumer/cn/training/harmonyOS/l44yheg8?ha_source=hmcollege&ha_sourceId=89000447) [eg8?ha\\_source=hmcollege&ha\\_sourceId=89000447](https://developer.huawei.com/consumer/cn/training/harmonyOS/l44yheg8?ha_source=hmcollege&ha_sourceId=89000447)

[鸿蒙移动应用开发课程、鸿蒙智能互联实践、嵌入式系统设计等课程:](https://developer.harmonyos.com/cn/docs/documentation/doc-guides/document-outline-0000001064589184)

[https://developer.huawei.com/consumer/cn/training/study-](https://developer.huawei.com/consumer/cn/training/study-path/101668579105934370?ha_source=hmcollege&ha_sourceId=89000447)

[path/101668579105934370?ha\\_source=hmcollege&ha\\_sourceId=89000](https://developer.huawei.com/consumer/cn/training/study-path/101668579105934370?ha_source=hmcollege&ha_sourceId=89000447) [447](https://developer.huawei.com/consumer/cn/training/study-path/101668579105934370?ha_source=hmcollege&ha_sourceId=89000447)

[其他资源:](https://developer.harmonyos.com/cn/docs/documentation/doc-guides/document-outline-0000001064589184)

Codelabs [在线练习:](https://developer.harmonyos.com/cn/docs/documentation/doc-guides/document-outline-0000001064589184)

[https://developer.huawei.com/consumer/cn/codelabsPortal/serviceType](https://developer.huawei.com/consumer/cn/codelabsPortal/serviceTypes/harmonyos-cn?ha_source=hmcollege&ha_sourceId=89000447) [s/harmonyos-cn?ha\\_source=hmcollege&ha\\_sourceId=89000447](https://developer.huawei.com/consumer/cn/codelabsPortal/serviceTypes/harmonyos-cn?ha_source=hmcollege&ha_sourceId=89000447) [华为开发者学院学习资源:](https://developer.harmonyos.com/cn/docs/documentation/doc-guides/document-outline-0000001064589184)

[https://developer.huawei.com/consumer/cn/training/?ha\\_source=hmcol](https://developer.huawei.com/consumer/cn/training/?ha_source=hmcollege&ha_sourceId=89000447%22) [lege&ha\\_sourceId=89000447"u](https://developer.huawei.com/consumer/cn/training/?ha_source=hmcollege&ha_sourceId=89000447%22)ides/document-outline-

[0000001064589184](https://developer.harmonyos.com/cn/docs/documentation/doc-guides/document-outline-0000001064589184)

g) 开发工具(设备开发):

<https://device.harmonyos.com/cn/develop/ide/>

h) 设备开发文档:

[https://device.harmonyos.com/cn/docs/documentation/guide/device](https://device.harmonyos.com/cn/docs/documentation/guide/device-camera-control-overview-0000001055101239)[camera-control-overview-0000001055101239](https://device.harmonyos.com/cn/docs/documentation/guide/device-camera-control-overview-0000001055101239)

i) 课程介绍及课程资源获取:

Gitee 代码获取: <https://gitee.com/openharmony>

CodeLabs 案例:

<https://developer.harmonyos.com/cn/develop/codelabs>

j) 移动应用开发课程:

[https://ilearningx.huawei.com/portal/courses/HuaweiX+EBGTD9042/ab](https://ilearningx.huawei.com/portal/courses/HuaweiX+EBGTD9042/about) [out](https://ilearningx.huawei.com/portal/courses/HuaweiX+EBGTD9042/about)

k) HarmonyOS 官方课程:

[https://developer.huawei.com/consumer/cn/training/result?type1=1016](https://developer.huawei.com/consumer/cn/training/result?type1=101603094347460003&type2=101604560049942008) [03094347460003&type2=101604560049942008](https://developer.huawei.com/consumer/cn/training/result?type1=101603094347460003&type2=101604560049942008)

l) 2021 HDC 技术演讲视频:

[https://developer.huawei.com/consumer/cn/training/result?type1=1016](https://developer.huawei.com/consumer/cn/training/result?type1=101603094347460003&type2=101619524724876547&type3=101619524774191119) [03094347460003&type2=101619524724876547&type3=101619524774](https://developer.huawei.com/consumer/cn/training/result?type1=101603094347460003&type2=101619524724876547&type3=101619524774191119) [191119](https://developer.huawei.com/consumer/cn/training/result?type1=101603094347460003&type2=101619524724876547&type3=101619524774191119)

m) 开发者社区及问题反馈:

<https://developer.harmonyos.com/cn/support#connect-us>

**【场景举例】**

#### **智慧康养-健康监测器**

#### **(以下蓝色字体是超链接内容)**

随着社会人口老龄化、独居老人占比越来越高,可设计一款针对特殊关爱 人群的适老化健康检测器。该设备使用 Openharmony 碰一碰联网功能,避免 "老大难"问题;设备可定时采集心率、血压、肢体协调等情况,并通过云端 算法综合判断人体健康状况;同时构建了一个面向社区医生、家人的应用端, 实时将病患的健康数据信息同步给相关人员,便于实时了解病患的身体情况并 在有特殊情况时及时干预。

#### **智慧园区-能耗管理系统**

#### **(以下蓝色字体是超链接内容)**

智慧园区解决方案可有效实现园区内万物互联和业务联动。以能耗管理为 例,可覆盖整个园区的包含照明、用水、用电、温湿度传感器等方方面面的能 效管理系统。通过管理实时采集园区用水、用电、用气等能耗设备数据,将数 据上传至华为云 IoT 平台,并从多个角度和维度对园区日常能耗运营过程中的 数据和业务进行分析, 最终通过可视化应用(如使用华为云 Astro)提供分析

结果和报表呈现。有效追溯用能过程,有效挖掘能耗数据,多角度辅助决策, 提供能耗控制策略,实现能耗优化,帮助园区节能降耗,降低运营成本。

#### **Serverless 赋能车联网**

#### **(以下蓝色字体是超链接内容)**

当前,全球数字经济快速发展,新一代云计算技术在物联网领域的应用有 广阔的发展前景。过去车联网使用传统的 serverful 架构解决基础通信链接与 移动应用上车的问题。在新一代智能汽车,自动驾驶,智慧交通等场景下车联 网也需要全面的服务升级。以车辆为底座,依托 serverless 强大的自动弹性、 免运维能力,赋能车辆全生命周期内数据实时接入,存储分析,使能业务的能 力。在 serverless 加持下, 车辆网大数据平台将释放大量应用场景, 例如车辆 健康,路径规划,行为分析,用户画像,实时推荐等。

参赛队伍可以基于华为云 IoT 物联网与 FunctionGraph 函数工作流, 通过 运用 serverless 函数式数据处理、计算与保存, 结合机器学习或其他计算模 型,开发具有实际意义高可靠,高性能的应用项目,通过 serverless 解决当前 车联网大数据挖掘分析的痛点问题

这里, 我们为参赛队伍提供一些应用扩展供参考。您可以基于一下方向破 题,也可以自选感兴趣的应用方向开发。

通过 serverless 和车联网大数据平台的结合, FunctionGraph 可赋能丰富 的云服务应用,例如:

- 实时异常检测,检测行驶过程车辆异常问题(如碰撞)进行上报反馈,及时 通知用户及厂商
- 车辆健康诊断, 实时检测、诊断、监控汽车故障情况, 提高售后生产运营效 率
- 用户驾驶行为析, 通过模型分析用户驾驶行为评分, 引导用户安全驾驶及 相关产品推荐

相关的技术文档和指导可以查看【赛题技术-FunctionGraph】

#### **智慧生活场景**

#### **(以下蓝色字体是超链接内容)**

HarmonyOS 原子化服务提供了全新的服务和交互方式, 可分可合, 可流

转,支持免安装等特性,能够让应用化繁为简,让服务触手可及。

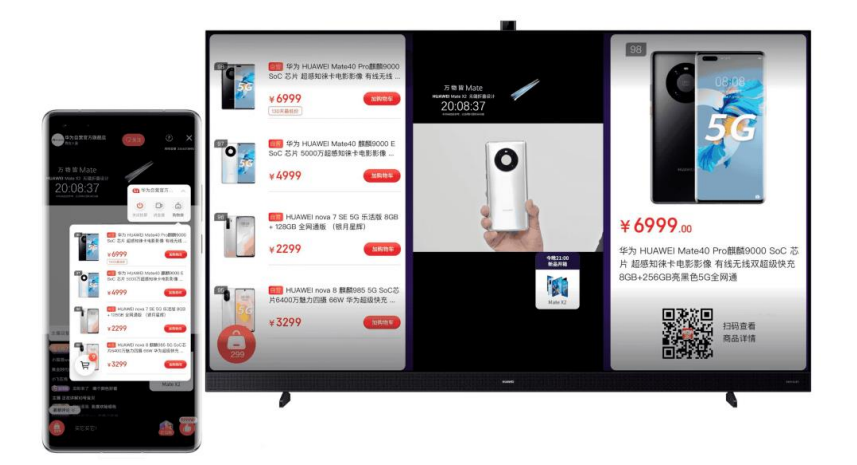

#### **智慧生活解决方案**

#### **(以下蓝色字体是超链接内容)**

HarmonyOS 是新一代智能终端操作系统。为不同设备的智能化、互联与 协同提供了统一的语言。设备可实现一碰入网,无屏变有屏,操作可视化,一 键直达原厂服务等全新功能。通过简单而智能的服务,实现设备智能化产业升 级。

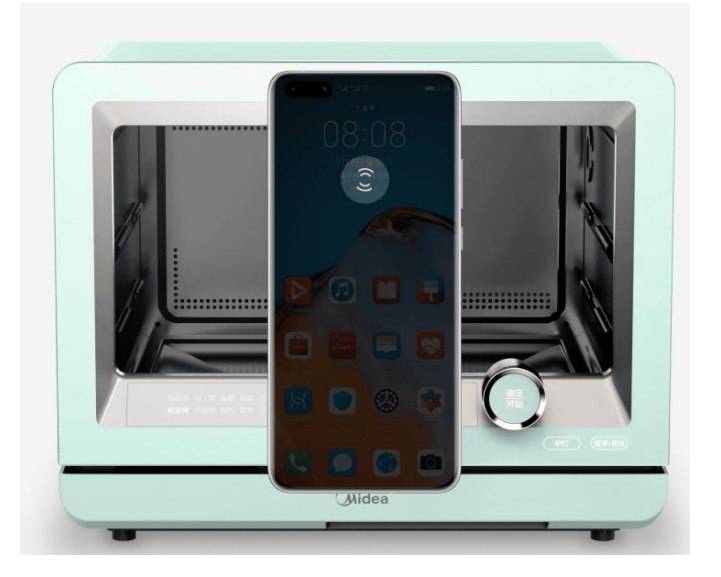

利用矿鸿软总线能力,同步进行数据收集和校验,自动形成巡检报告。手 持智能终端,小屏变大屏,大屏变一屏,通过矿鸿操作系统实现对多个传感器 进行操作,方便快捷,提升工人操作体验。

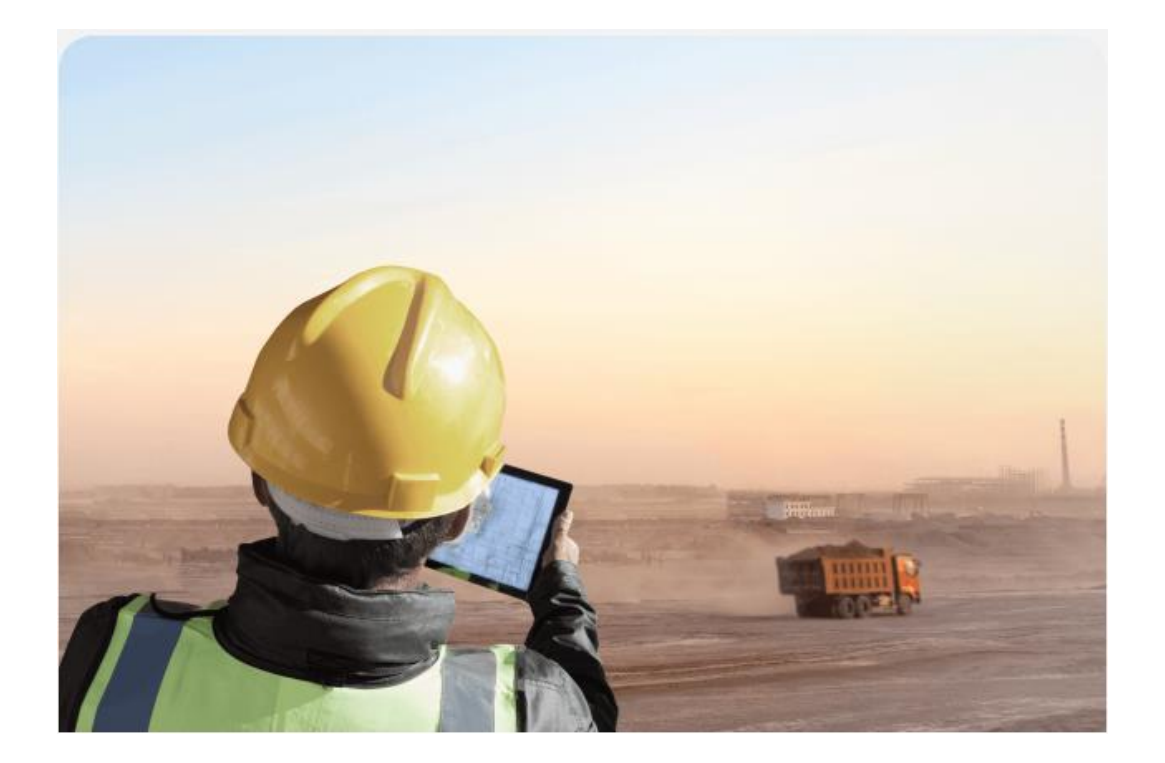

# **【资源支持】**

**1. 华为将为参赛者提供的资源支持**

(**1**)硬件资源:**5G/4G** 模组**/**开发板(数量有限,参赛团队可 根据自己的需求酌情向大赛合作伙伴广和通申请)或基于 **5G/4G** 的 网络环境;(**2**)软件资源:华为云代金券(可购买应用所需 **ECS**、**OBS**、**ModelArts** 等华为云资源);(**3**)技术支持:华为开 发者社区(技术论坛 <https://developer.huawei.com/>,线下沙龙等技术支持), 等提供在线赋能与技术答疑。

#### **2. 华为提供模组资源申请**

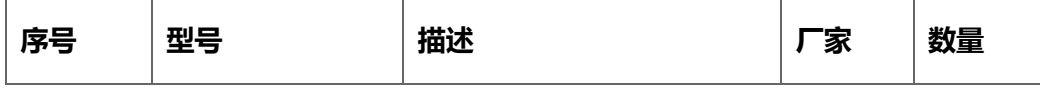

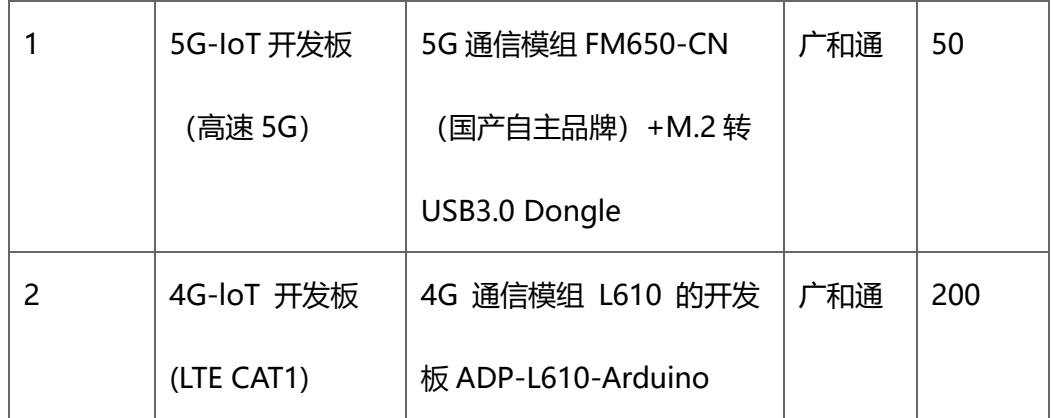

#### **3. 华为云资源的申请**

本次大赛将为华为命题参赛团队提供 400~1000 元华为云资源代金券, 开放申请时间及方式请关注大赛小助手通知。

# **【专家答疑】**

添加华为 **IoT** 小助手(微信号:**hwc-iot** 回复"物联网大赛") 进入社群参与专家实时在线答疑。

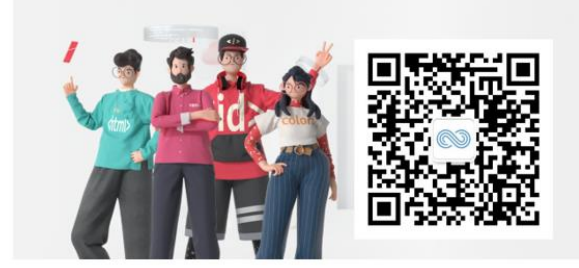

添加活动小助手 (微信号: hwc-iot) 回复"物联网大赛"了解更多!

# 扫一扫

# 命题 2(安谋科技命题)

使用国产灵动微电子 MM32F5270 微控制器作为主要平台, 完 成作品的设计与开发。**MM32F5270** 系列微控制器是上海灵动微电 子设计生产的搭载了安谋科技(**Arm China**)**"**星辰**" STAR-MC1** 

处理器的 **MCU** 产品,其工作频率可达 **120MHz**,内置 **256KB Flash** 和 **192KB RAM**,配置浮点运算单元(**Floating Point Unit, FPU**)、数字信号处理单元(**Digital Signal Processing**,**DSP**)、信 号间互联矩阵 **MindSwitch**、可配置逻辑单元 **CLU**、三角函数加速 单元 **CORDIC** 等算法加速单元,并集成了丰富的外设模块和充足 的 **I/O** 端口。**MM32F5270** 相较于现有产品全面提升了性能、存储 容量、总线架构和外设配置,旨在覆盖更广泛的工业、汽车和 **IoT**  应用。

# Max Flash RAM Ext.<br>| Core Speed flash RAM Eut VOR Advanced OP LP WDG RTC UART PC SPI PS USB 2.0 CAN Ethernet QSPI (BMpg), DAC ACMP<br>| Carl (KB) (KB) and Max TMR TMR TMR TMR TMR VDG RTC UART PC SPI PS USB 2.08 Ethernet QSPI

图 **1** 使用**"**星辰**"STAR-MC1** 处理器的 **MM32F5270** 微控制器产品选型

**MM32F0140** 系列微控制器是上海灵动微电子设计生产的搭载 **Arm Cortex-M0** 微控内核的 **MCU** 产品,其工作频率可达 **72MHz**,内置 **64KB Flash** 和 **8KB RAM**,集成常规的定时器、通信 类外设,以及模拟外设模块等。特别地,其部分型号还集成了 **FlexCAN** 总线通信引擎,可以实现接入 **CAN** 网络的设备节点。

|               |               |                |                                                                  | <b>Memory</b>         |                    |      |                 | <b>Timer</b>           | <b>Connectivity</b> |  |             |                |            | <b>Analog Interface</b> |             | Pin Info                                      |             |                      |              |                          |
|---------------|---------------|----------------|------------------------------------------------------------------|-----------------------|--------------------|------|-----------------|------------------------|---------------------|--|-------------|----------------|------------|-------------------------|-------------|-----------------------------------------------|-------------|----------------------|--------------|--------------------------|
| <b>Series</b> | Part No.      | Core           | <b>Max</b><br><b>Speed</b><br>$\blacksquare$ (MHz $\blacksquare$ | <b>Flash</b><br>T(KB) | <b>RAM</b><br>(KB) | 1/O# | 32bit<br>$Div_$ | Advanced<br><b>TMR</b> | <b>GP TMR WDG</b>   |  | <b>UART</b> | P <sub>C</sub> | <b>SPI</b> | P <sub>S</sub>          | CAN<br>2.0B | <b>ADC</b><br>(1Msps,<br>$12bit$ <sup>*</sup> | <b>ACMP</b> | Pin<br><b>Counts</b> | Package      | <b>Operation</b><br>Temp |
| MM32F0140     | MM32F0144C1T  | M <sub>0</sub> | 72                                                               | 64                    |                    | 16   |                 |                        |                     |  |             |                |            |                         |             | 9ch                                           |             | 20                   | <b>TSSOP</b> | $-40^{\circ}85C$         |
| MM32F0140     | MM32F0144C3N  | M <sub>0</sub> | $^{\prime\prime}$                                                | 64                    |                    | 24   |                 |                        |                     |  |             |                |            |                         |             | 13 <sub>ch</sub>                              |             | 28                   | <b>QFN</b>   | $-40^{\circ}85C$         |
| MM32F0140     | MM32F0144C4P  | M <sub>0</sub> | 72                                                               | 64                    |                    | 26   |                 |                        |                     |  |             |                |            |                         |             | 13 <sub>ch</sub>                              |             | 32                   | LQFP         | $-40^{\circ}85C$         |
| MM32F0140     | MM32F0144C4Q  | M <sub>0</sub> | 72                                                               | 64                    |                    | 28   |                 |                        |                     |  |             |                |            |                         |             | 13 <sub>ch</sub>                              |             | 32                   | QFN          | $-40^{\circ}85C$         |
| MM32F0140     | MM32F0144C6P  | M <sub>0</sub> | 72                                                               | 64                    | -8                 | 40   |                 |                        |                     |  |             |                |            |                         |             | 13 <sub>ch</sub>                              |             | 48                   | LOFP         | $-40^{\circ}85C$         |
| MM32F0140     | MM32F0144C6PV | M <sub>0</sub> | 72                                                               | 64                    |                    | 40   |                 |                        |                     |  |             |                |            |                         |             | 13 <sub>ch</sub>                              |             | 48                   | LOFP         | $-40^{\circ}105C$        |

图 **2** 集成 **FlexCAN** 外设模块的 **MM32F0140** 微控制器产品选型

#### **【赛题任务】**

请参赛队基于 MM32F5270 微控制器,实现下列题目的一个: (**1**)**IoT** 智门口道监控系统

– 使用 **MM32F5270** 微控制器作为主控芯片。

- 使用 **MindSDK** 或 **MicroPython** 作为软件开发平台。
- 通过中远距离接近传感器(毫米波雷达、**dToF**、红外接 近传感器、摄像头或其他),检测是否有人通过门口的 检测区域(暂定义为前后 **1-2M** 范围,模拟一个走廊) 使得灯光亮起照射检测区域。
- 在门口刷卡、密码正确则可开门。
- 监控系统在门口停留超过 **10** 秒后发出警告,并通过无 线通信网络传输模块(**4G**、**Wifi**、**BLE**、**ZigBee** 等), 将监控数据上传至云端。
- 云端数据库保存每次开门、警报的记录。
- 加分项:通过语音警告、实现云台的自动跟随、捕获图 像数据上传至云端、捕获图像数据保存在本地、通过微 信小程序或者网页在云端实现超控等。
- (**2**)城市环境监测小车
	- 使用 **MM32F5270** 微控制器作为主控芯片。
	- 使用 **MindSDK** 或 **MicroPython** 作为软件开发平台。
	- 使用位置传感器(**GPS**、摄像头、**NTAG**、毫米波雷 达、**dToF** 或其他),自动定位小车行驶的信标位置。
- 使用环境信息传感器,例如烟雾传感器、火焰、温湿 度、光照、噪声等,采集小车周边的环境信息。
- 通过无线网络传输模块(**4G**、**Wifi**、**BLE**、**ZigBee** 等),将监控数据上传至云端。
- 云端数据库保存每次上传记录的记录。
- 加分项:在云端和本地实现自主导航、通过微信小程序 或者网页在云端实现超控等。
- (**3**)接入 **CAN** 总线网络的 **ECU** 电控单元
	- 使用 **MM32F5270** 微控制器作为主控制器,使用 **MM32F5270 / MM32F0140** 微控制器作为节点。
	- 使用 **MindSDK** 或 **MicroPython** 作为软件开发平台。
	- 使用 **MM32F5270** 微控制器作为主控制器,捕获数字 输入、模拟输入等(相当于汽车中的方向盘系统)受控 信号,通过 **CAN** 接口向 **CAN** 总线网路上发送控制命 令,并通过 **LCD/LED** 屏模块模块现实当前网络中各设 备的状态信息(相当于汽车中控仪表盘)。
	- 使用 **MM32F0140 / MM32F5270** 微控制器作为设备节 点,从 **CAN** 总线网络上捕获命令并解析,使用电路模 拟 **ECU** 节点的功能,例如控制雨刮器、大灯、氛围

灯、车窗、高速行进电机、转向舵机等设备。需要至少 实现 **2** 个设备节点,形成网络。

– 加分项:基于主控制器实现炫酷的仪表盘效果、同时实 现更多的设备节点、在机械结构上结合真实汽车的控制 系统。

## **【参赛支持】**

(**1**)安谋科技通过组委会向参赛者提供基于 **MM32F5270** 微控 制器的开发套件,其中包含:

- 基于 **MM32F5270** 微控制器的开发板 **x1**
- **MM32F0140** 微控制器 **x5** (需要参赛者根据实现作品 自行设计电路板)。
- **PW-Link2 Lite** 调试器 **x1**。
- 灵动微电子开放软件开发平台
	- 软件 **MindSDK** 在线平台

(**https://mindsdk.mindmotion.com.cn**)。

- 适配 **MM32F5** 微控制器开发板的 **MicroPython** 预编 译固件及源代码。
- 安谋科技与灵动微电子通过多种渠道提供关于使用 **MM32F5270 / MM32F0140** 微控制器的电路系统、软件开发

平台 **MindSDK / MicroPython** 以及 **CAN** 总线技术的技术支 持,包括但不限定于 **QQ** 群、线上讲座、线下课程等。

**【注意事项】**

(**1**)基于 **MM32F5270 / MM32F0140** 微控制器平台进行开发, 不限定使用灵动官方提供的软件包:

– 参赛者可以使用 **C** 语言基于 **MindSDK** 进行开发。

– 参赛者可以使用 **Python** 语言基于预编译的

**MicroPython** 进行开发。

– 参赛者可以在 **C** 语言层面上对 **MicroPython** 进行二次 开发,增加更多的类组件,以支撑实现参赛任务的功 能。

(**2**)需要参赛者自行实现参赛作品的机械结构设计,推荐但不 限定使用 **3D** 打印技术。

(**3**)参赛者提交能够复现作品的完整参赛资料,包括描述参赛 作品的实现原理和关键技术的技术报告,完整的源程序代码、**PCB** 工 程等。

## 命题 3(中国移动&中移物联网命题)

**OneOS** 是中国移动针对物联网领域推出的轻量级操作系统,具 有可裁剪、跨平台、低功耗、高安全等特点,支持 **ARM Cortex-A**

和 **Cortex-M**、**MIPS**、**RISC-V** 等主流芯片架构,兼容 **POSIX**、 **CMSIS** 等标准接口,支持 **JavaScript**、**MicroPython** 等高级语言开 发模式,提供图形化开发工具,能够有效提升开发效率、降低开发 成本,帮助用户快速开发稳定可靠、安全易用的物联网应用。

**OneNET** 是中国移动面向物联网行业打造的物联网开放平台, 适配各种网络环境和协议,支持各类传感器和智能硬件的快速接入 和大数据服务,提供丰富的 **API** 和应用模板以支持各行业应用和智 能硬件的开发。

**OneMO** 是中国移动打造的专业物联网通信模组品牌,产品覆 盖 **NB-IoT**、**4G**、**5G**、**GNSS**、**ZETA** 等多种制式,能够为行业终 端提供稳定的通信能力。在能源表计、金融支付、车载运输、智能 安防、智慧工业、医疗健康和农业环境等领域广泛应用。

请各参赛团队基于 **OneOS** 操作系统和 **OneNET** 平台,自行设 计开发一款物联网行业应用;若物联方式基于蜂窝网络,则需使用 **OneMO NB-IoT** 模组 **M5311** 或 **Cat.1** 模组 **ML307A** 进行应用开 发。行业领域不限但须使用 **OneOS**"位置记录"、"**LVGL**"、 "低功耗管理"、"**Molink**"、"**OTA** 云平台"、"高级语言"等 功能组件中至少 **1** 项且使用"端云融合"组件接入云平台。

**【参赛支持】**

(1)**OneOS** 技术开发文档:

**https://os.iot.10086.cn/v2/doc/homePage**

(**2**)硬件支持:参赛团队可到 **OneOS** 官网申请开发板用于项目

研发使用,每支队伍可申请一块"万耦天工 **F103**"或一块"万耦启 物"开发板,**Cat.1** 模组 **ML307A** 或 **NB-IoT** 模组 **M5311**。申请地址: **https://os.iot.10086.cn/iotcpt/2023**

(**3**)平台及软件支持:每位参赛成员可申请免费 **OTA** 云平台 服务账号,申请地址:**https://os.iot.10086.cn/iotcpt/2023**

(**4**)模组技术文档:**http://onemo10086.com/#/product/document**

注:所有成功报名 **OneOS** 选题的队伍,需要加入"**OneOS** 竞赛 支持"**QQ** 群中,经验证后即可领取。

(**5**)技术专家支持:不定期线上答疑

(**6**)**OneOS** 学院:**<https://os.iot.10086.cn/college/>**

(**7**)中移物联大赛技术支持 **QQ** 交流群:**745957092**;群主 **QQ**: **2096135491**

(**8**)工作人员:姜老师 **13708179879**、杨老师 **19936080974**

## 命题 4(乐鑫信息科技命题)

探究基于 **ESP32-S3** 的农业革新应用

## **【赛题任务】**

物联网正在驱动农业智能化发展。传感器对土壤、水、光、温 度、作物生长、动物生理等数据进行收集,数据通过无线传输、人 工智能、云等技术得到传输和处理,人们从而能够实时监测农场状 况,并快速为整个农场或单一作物、动物做出决策。智慧农业应用

广泛,包括农业环境监测、大棚自动化、生物照明、智能灌溉、精 准养殖、牲畜管理、农产品科学储存、农产品运输、农业机器人 等。

在本次竞赛中,乐鑫科技邀请参赛队关注智慧农业,基于 **AI SoC ESP32-S3** 开发能够解决现实农业问题的智能应用。**ESP32-S3**  能够为构建智能农业应用提供强大的 **AI** 算力和稳定的无线连接。 芯片集成 **2.4 GHz Wi-Fi** 和 **Bluetooth 5 (LE)** ,搭载 **Xtensa® 32**  位 **LX7** 双核处理器,支持 **AI** 加速,能够实现高性能的图像识 别、语音唤醒和识别、**HMI** 等应用。

## **【开发资源】**

乐鑫为本次大赛提供软硬件一体的开发资源。硬件上,每个参 赛队伍可以在以下 **4** 组开发套件中选择 **1** 组进行开发,竞赛主办 方将为参赛队伍免费寄送硬件开发套件。软件上,乐鑫提供开源的 操作系统和软件资源,访问 **GitHub** 链接即可使用相应 **SDK**。

#### **【重要提示】**

- (**1**) 请在文末下载 **PDF**,阅读乐鑫赛题完整版,以获取详细的软 件资源介绍。
- (**2**) 乐鑫开发套件申领采取限量寄送模式,每组开发套件上标明 了限量数,领完即止。
- (**3**) 如果您需要的开发套件已被领完,或您需要更多的乐鑫开发 板、模组完成作品,可以前往**"**乐鑫科技 **[Espressif Online"](http://www.apple.com/cn)**官方 淘宝店铺选购。

# (**4**) 乐鑫赛题指定主控芯片为 **ESP32-S3**。

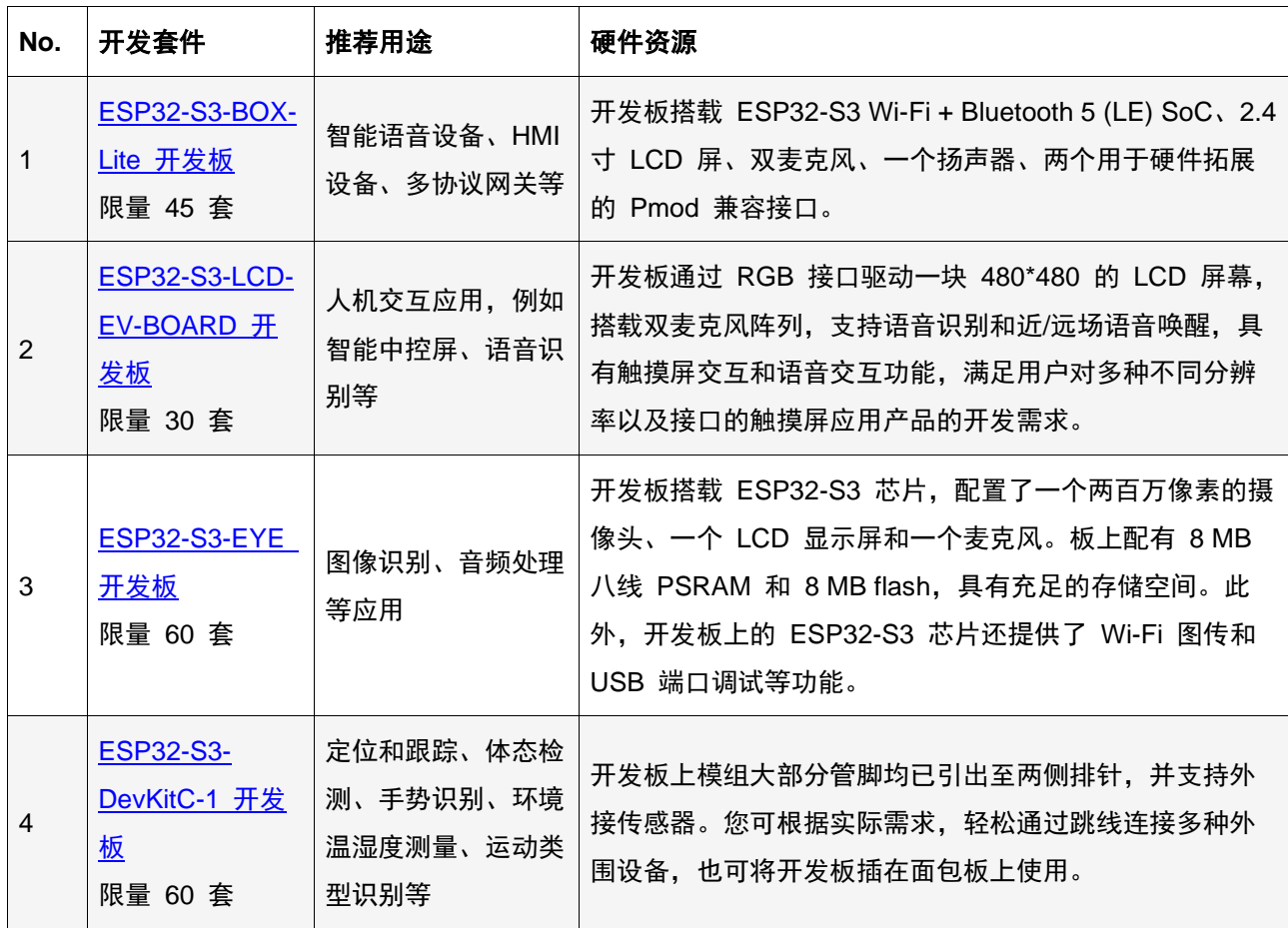

# **【官方支持】**

(**1**) 官方答疑支持

如果同学们在应用开发的过程中遇到了一些问题,希望获得技 术支持,您可以:

- ⚫ 查阅常见问题总结 **[ESP-FAQ](https://docs.espressif.com/projects/espressif-esp-faq/zh_CN/latest/)**
- ⚫ 在相关项目的 **GitHub** 页面提出新的 **issue**
- 前往乐鑫官方 ESP32 论坛[的大赛专区发](https://www.esp32.com/viewforum.php?f=46)帖提问

(**2**) 实习就业支持

对于在本次大赛中表现突出的同学,乐鑫将提供在上海研发中 心的实习机会,以及校招绿色通道的支持。

## **【关于乐鑫】**

乐鑫信息科技 **(688018.SH)** 是中国科创板首批上市企业,在 **Wi-Fi MCU** 芯片领域拥有全球第一的市场份额。乐鑫专注于研发 性能卓越、安全稳定、高性价比的无线通信 **MCU** 芯片,在中国、 捷克、印度、新加坡和巴西均设有办公地,拥有一支来自近 **30** 个 国家和地区的国际化团队。

乐鑫注重自主研发,目前已拥有一系列核心自研技术,包括射 频技术、**Wi-Fi / Bluetooth LE** 网络协议栈、基于 **RISC-V** 指令集 的 **MCU** 架构、**AI** 向量指令集和 **AI** 算法、操作系统、工具链、 编译器、**AIoT** 软件开发框架、云连接等,实现软硬件研发闭环。

乐鑫开源的软件架构和稳定的 **AIoT** 解决方案,为全球数亿用 户提供领先的无线连接、语音交互、人脸识别、人机交互、数据管 理和处理等服务,为全球客户所信赖。乐鑫热爱技术,勇于创新和 开拓,渴望用技术创造一个更加美好的世界。

## **【下载链接】**

**2023** 年全国大学生物联网设计竞赛乐鑫命题**.pdf**

## 命题 5(霍尼韦尔命题)

霍尼韦尔的智联框架技术 **Niagara** 用于不同生态、厂商、协 议、设备、系统、数据之间的互联互通互操作,并在各行业中实现 智慧化绿色低碳。如今该技术已覆盖全球,拥有超过 **120** 万个项目 部署实例,为全球近 **4000** 家顶级品牌提供 **OEM** 服务。

#### **【赛题任务】**

绿色低碳在我国各领域发展迅速,这对环境质量和产业发展有 革命性影响。请使用 **Niagara** 技术设计出一个具有完整功能的低碳 智联精益数字化作品,可配合 **5G**、**AI** 等技术,根据作品场景需 求,采用云部署、云边协同、本地化部署等不同形式,搭建软硬兼 顾的作品。

可参考方向包括但不限于:

- (**1**)低碳精益生产(可选择工业产线能耗统计与碳核算的数采 系统、厂务能耗平台、产线运维、令储物流等场景);
- (**2**)低碳园区(可选择园区能耗统计、智慧能源站管理、照明

系统控制、暖通空调优化、碳排放检测及管理等场景):

- (**3**)绿色电力储能(可选择分布式能源站、光伏**/**风力发电与储 能、电池储能管理、发电放电监控等场景):
- (**4**)能源互联网(可选择智慧供暖**/**制冷、智能电网、新能源、 智慧燃气等场景)。

## **【参赛支持】**

**1.** 中国区技术论坛注册邀请链接:

[https://www.niagara](https://www.niagara-china.com/home.php?mod=invite&u=9934&c=85f0f2a510d0f8ca)[china.com/home.php?mod=invite&u=9934&c=85f0f2a510d0f8ca](https://www.niagara-china.com/home.php?mod=invite&u=9934&c=85f0f2a510d0f8ca)

## **2.** 物联网大赛论坛答疑专区:

[https://www.niagara](https://www.niagara-china.com/forum.php?mod=forumdisplay&fid=70)[china.com/forum.php?mod=forumdisplay&fid=70](https://www.niagara-china.com/forum.php?mod=forumdisplay&fid=70)

## **3.** 论坛答疑操作指导:

https://pan.baidu.com/s/1MT--8YJBP7-1cmZpFw43nQ 提取码: TEDU

## **4.** 核心软件 **Niagara** 下载:

<https://pan.baidu.com/s/15WHpwWAPODnC-vD234mPJg> 提取码: TEDU

## **5.** 核心软件 **Niagara** 正版软件授权申请指导:

https://pan.baidu.com/s/1IlejPfQ164i Ue27leY7Ng 提取码: TEDU

## **6.** 参赛设备借用申请表:

<https://pan.baidu.com/s/1YuapFCwMrm2LFxCPidgSQg> 提取码: TEDU

## **7.** 竞赛支持资料汇总:

<https://pan.baidu.com/s/1rfaLiLFJEvJDXA6syhbvng> 提取码: TEDU

## 命题 6(CSA 连接标准联盟命题)

**Zigbee** 是成熟的无线通信标准,因其低功耗、支持多节点、稳 定网状网络等特性广泛应用于全屋智能、智能建筑、农业和工业传 感控制等场景。

而引起行业普遍关注的基于 **IP** 的智能家居开放标准 **Matter** 已 经于 **2022** 年 **10** 月正式发布,同时发布的包括 **[Matter 1.0](https://csa-iot.org/developer-resource/specifications-download-request/)** 技术规范 (下载链接:**https://csa-iot.org/developer-resource/specifications-** download-request/)和开源软[件开发工具](https://github.com/project-chip/) SDK

(**github.com/project-chip/connectedhomeip**)。**Matter 1.0** 首先支 持的通信协议包括 **WiFi, Thread** 和以太网,并且可以应用低功耗蓝 牙协议配网。**Matter** 达成跨生态的互联互通,多家生态已经能够支 持 **Matter**,包括 **Apple, Amazon, Google** 和三星等。**Matter** 还可以 实现同一个设备接入多个生态,让用户自由选择。

以上两种标准对照明、电工、传感、窗帘幕帘等多种设备类型 有很好的支持,为基于互联设备打造不同的应用场景提供了基础。

## **【赛题任务】**

请利用 **Zigbee** 或者 **Matter** 标准实现以下场景:

随着生活条件的改善和医疗的进步,老年人的数量越来越多, 寿命也越来越长,如何让他们安享晚年成了需要全社会合力解决的 一个问题。《老年人权益保障法》第五条第二款规定我国建立以居 家为基础、社区为依托、机构为支撑的社会养老服务体系。今年的 全国两会上,多位政协委员也积极建言献策,推动居家社区养老服 务高质量发展。比如,提议要通过安装跌倒监测、火灾监测等智能 设备,让他们成为老年人的"隐形护理员",以科技能力保障老年 人居家安全。然而,过往的智慧养老设备有很多都是为专业养老机 构所设计,并不适用于居家场景,比如需要实体接线的呼救器。也 有一些存在着单一设备功能过多过杂,成本过高,却缺乏协同效应 的弊端,比如部分智能手表。社区工作人员人手短缺的情况比较常 见,对于日常服务和紧急情况等需要介入的情况需按轻重缓急区别 安排。

请通过智能系统的帮助,帮助老人提高在家中的自理能力,在 有需要时方便提出需求。在紧急情况下能及时发出通知,让家人、 社区工作者、服务机构、乃至医院能有效跟进,提升居家社区居家 养老水平。

## **【参赛支持】**

有三家联盟成员为参赛队提供多项支持,包括 **Zigbee** 和 **Matter** 的芯片开发平台、开发工具和解决方案。请注意在邮件联系 时标题注明**"**大学生物联网竞赛**"**字样:

**1.** 泰凌微电子 **Telink**

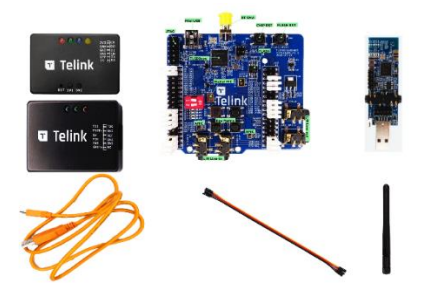

**B91** 通用开发套件是 **Telink** 最新一代 **TLSR9** 系列芯片的通用 开发平台。该套件的核心是一块 **B91** 开发板,其上搭载了一颗 **TLSR9** 系列的旗舰型号芯片。结合赠送的烧录和调试工具及相关配 件,**B91** 通用开发套件可用于实现各类物联网应用的原型开发。针 对大学生物联网竞赛,推荐选择 **TLSR9218** 作为目标芯片进行开 发。

**TLSR9** 系列芯片作为 **Telink** 最新一代低功耗高性能多协议无 线连接 **SoC** 产品,支持多种先进的物联网连接技术规范,包括经典 蓝牙,蓝牙低功耗,蓝牙 **Mesh**,**Zigbee**,**Apple HomeKit**,**Apple Find My**,**Thread**,**Matter**,**2.4GHz** 专有协议,及各类 **RTOS**,并 且能够实现部分多协议并行操作。该芯片内置了先进的 **32** 位 **RISC-V MCU**,集成了 **DSP** 和浮点运算扩展指令。**TLSR9** 已获得 **Thread 1.3** 认证,并且是全球首颗获得 **PSA** 安全认证的 **RISC-V** 指令集架 构芯片。自问世以来,**TLSR9** 系列芯片已被客户广泛应用于各类智 能终端产品,包括基于 **Zigbee** 和 **Matter over Thread** 标准的智能家 居设备,蓝牙 **Mesh** 设备,**Apple Find My** 网络配件及众多其他低 功耗物联网设备。

**B9** 通用开发套件购买链接(前 **20** 名提交明确项目计划并申请 成功者可以获得 **1** 套免费套件):

https://item.taobao.com/item.htm?spm=a1z10.3-c.w4002- 24452846239.27.7ca64315Fkjf9a&id=692403567105

(**1**)参考资料

**1**)**B91** 通用开发套件使用说明

[http://wiki.telink](http://wiki.telink-semi.cn/wiki/Hardware/B91_Generic_Starter_Kit_Hardware_Guide/)semi.cn/wiki/Hardware/B91\_Generic\_Starter Kit Hardware Guide/

**2**)**TLSR9** 芯片资料及规格书

## (针对大学生物联网竞赛,推荐使用 **TLSR9218** 作为目标芯片

#### 进行开发)

<http://wiki.telink-semi.cn/wiki/chip-series/TLSR921x-Series/> http://wiki.telink-semi.cn/doc/ds/DS\_TLSR9218-E\_Datasheet%20for%20Telink%20Multi-Standard%20Wireless%20SoC%20TLSR9218.pdf

Telink Zigbee 和 Matter SDK

<http://wiki.telink-semi.cn/wiki/protocols/Zigbee/> <http://wiki.telink-semi.cn/wiki/protocols/Matter/> 集成开发环境 [http://wiki.telink-semi.cn/wiki/IDE-and-Tools/RISC-](http://wiki.telink-semi.cn/wiki/IDE-and-Tools/RISC-V_IDE_for_TLSR9_Chips/)[V\\_IDE\\_for\\_TLSR9\\_Chips/](http://wiki.telink-semi.cn/wiki/IDE-and-Tools/RISC-V_IDE_for_TLSR9_Chips/) [http://wiki.telink-semi.cn/wiki/IDE-and-Tools/Burning-and-Debugging-](http://wiki.telink-semi.cn/wiki/IDE-and-Tools/Burning-and-Debugging-Tools-for-TLSR9-Series/)[Tools-for-TLSR9-Series/](http://wiki.telink-semi.cn/wiki/IDE-and-Tools/Burning-and-Debugging-Tools-for-TLSR9-Series/) [http://wiki.telink-semi.cn/wiki/IDE-and-Tools/Burning-and-Debugging-](http://wiki.telink-semi.cn/wiki/IDE-and-Tools/Burning-and-Debugging-Tools-for-all-Series/)[Tools-for-all-Series/](http://wiki.telink-semi.cn/wiki/IDE-and-Tools/Burning-and-Debugging-Tools-for-all-Series/)

(**2**)联系我们

可以通过访问开发者论坛或者填写在线联系表联系我们 访问开发者论坛:**<https://developers.telink-semi.cn/>**

填写在线联系表:**https://www.telink-semi.cn/contact-us/**

**2.** 恩智浦半导体 **NXP** 

**IOTZTB-DK006** 评估套件与恩智浦 **JN518x**、**K32W061/41** 和 **K32W041AM/A** 系列超低功耗、高性能无线 **MCU** 搭配使用,非常 适用于使用低功耗蓝牙、**ZigBee®**、**Thread™**和 **Matter** 等联网标准 的家庭和楼宇自动化以及智能照明等应用。

(**1**)**IOTZTB-DK006** 评估套件

**IOTZTB-DK006** 配备了大量组件,包括带 **NFC** 读取器的控制 网桥、通用开关节点、照明**/**传感器节点、**JN5189** 升级板、

**K32W061** 升级板和 **USB** 加密狗,支持小型无线网络快速组装为多 协议应用。

**1**)套件包含:带有 **NFC** 读取器的通用路由器、通用开关节 点、灯光**/**传感器节点、**USB** 加密狗、**3** 个 **JN5189** 升级板、**3** 个 **K32W** 升级板

# **2**)**IOTZTB-DK006** 评估套件购买链接:

[https://store.nxp.com/webapp/ecommerce.add\\_item.framework?PART\\_NUMBER](https://store.nxp.com/webapp/ecommerce.add_item.framework?PART_NUMBER=IOTZTB-DK006&QUANTITY=1&ITEM_TYPE=TOOL_HW) [=IOTZTB-DK006&QUANTITY=1&ITEM\\_TYPE=TOOL\\_HW](https://store.nxp.com/webapp/ecommerce.add_item.framework?PART_NUMBER=IOTZTB-DK006&QUANTITY=1&ITEM_TYPE=TOOL_HW)

# **3**)参考资料:

## **IOTZTB-DK006** 评估套件用户手册:

[https://www.nxp.com.cn/webapp/sps/download/preDownload.jsp?render=tru](https://www.nxp.com.cn/webapp/sps/download/preDownload.jsp?render=true) [e](https://www.nxp.com.cn/webapp/sps/download/preDownload.jsp?render=true)

## **MCUXpresso** 软件开发套件**(SDK)**:

[https://www.nxp.com.cn/design/designs/mcuxpresso-software](https://www.nxp.com.cn/design/designs/mcuxpresso-software-development-kit-sdk:MCUXpresso-SDK)[development-kit-sdk:MCUXpresso-SDK](https://www.nxp.com.cn/design/designs/mcuxpresso-software-development-kit-sdk:MCUXpresso-SDK)

# (**2**)**Matter** 开发套件

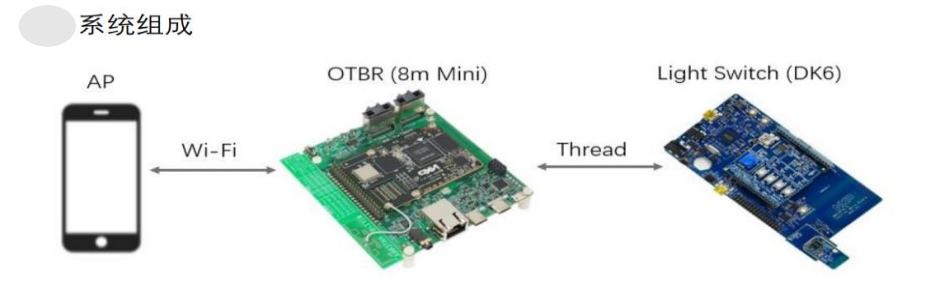

全兼容:支持 **Zigbee3.0**、**BLE5.0**,**WiFi**,**Thread**,**Matter**, **Ethernet**;可扩展:提供 **Matter** 基于 **Router** 设备的开发包,支持 主平台的二次开发;易用性:**MCU** 下载器支持 **Jilnk & CMSIS-DAP**,支持标准 **SWD/JTAG** 接口,方便易用,工程师必备神器

# 参考资料:

[https://github.com/project](https://github.com/project-chip/connectedhomeip/tree/master/examples/lighting-app)[chip/connectedhomeip/tree/master/examples/lighting-app](https://github.com/project-chip/connectedhomeip/tree/master/examples/lighting-app)

联系我们:

[elyn.shen@nxp.com](mailto:elyn.shen@nxp.com) [david.han@nxp.com](mailto:david.han@nxp.com)

**3.** 芯科科技 **Silicon Labs**

芯科科技 **EFR32MG24 Matter** 开发套件是一套支持多协议开发 的入门开发套件,开发者可以基于此开发套件进行低功耗蓝牙

(**BLE**)**, Zigbee, Thread, Matter** 等协议的项目及产品开发。 该开发套件包含 **1** 个 **EFR32MG21 USB** 棒,可以在树莓派或是 **PC** 中运行网关程序,以模拟及开发网关类设备,同时也包含 **2** 个基于 **EFR32MG24** 芯片的子板,进行子设备的开发和调试, **EFR32MG24** 芯片通过了低功耗蓝牙 **5.3**,**Zigbee3.0**,**Thread V1.3, Matter V1.0** 的认证,满足多样物联网设备的开发。

配合芯科科技的 **Simplicity Studio5** 集成开发环境,开发者不仅 能够通过一站式访问 **BLE, Zigbee, Thread, Matter** 的开发资料以及 示例程序,还可以通过集成的高级开发工具,进行设备的能耗分 析,网络数据抓取和分析,以帮助开发者进行全面的产品性能分析 和查找及解决问题。

另外,芯科科技的技术支持团队也基于此套开发板提供相关的 中文开发资料,视频以帮助开发者快速入门和降低开发难度,并通 过在线论坛的方式提供技术支持。

如需获得开发板,请联系 **Sky.liu@silabs.com**

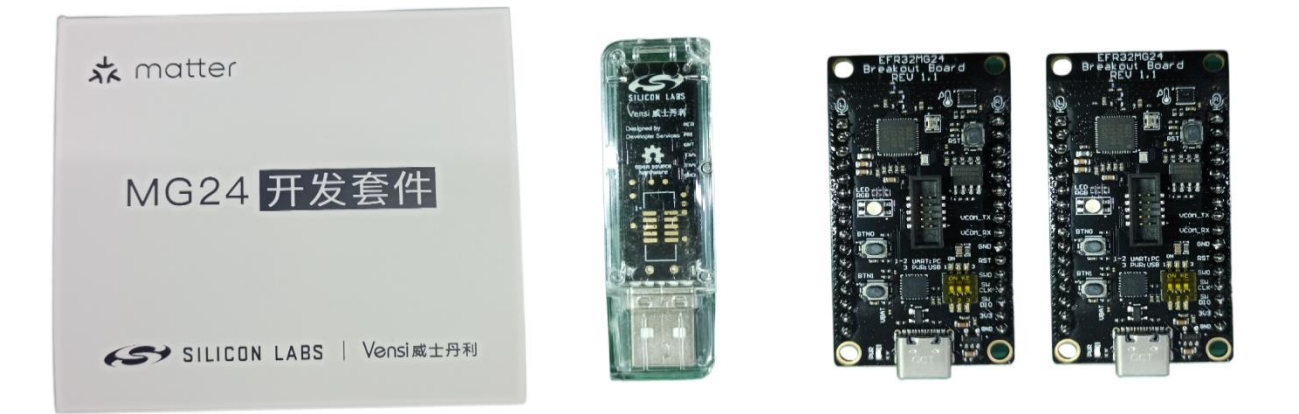

# • 下载并安装芯科科技的 **Simplicity Studio 5**(**SS5**)

<https://www.silabs.com/developers/simplicity-studio>

# • 在 **SS5** 中下载并安装 **Matter GSDK(**软件开发包**)**

<https://share.weiyun.com/MKlrT4WF> 目录 Document/Day1/手动添加

# • 下载以下链接并安装 **Ubuntu Linux** 虚拟机

<https://share.weiyun.com/MKlrT4WF>

[http://yun.139.com/m/#/invitation?type=1&msgId=1120561fb64a45a8a0354c](http://yun.139.com/m/#/invitation?type=1&msgId=1120561fb64a45a8a0354c2c47dcb994) [2c47dcb994](http://yun.139.com/m/#/invitation?type=1&msgId=1120561fb64a45a8a0354c2c47dcb994)

开发相关视频链接如下

[https://space.bilibili.com/641942011/channel/collectiondetail?sid=113](https://space.bilibili.com/641942011/channel/collectiondetail?sid=1134434) [4434](https://space.bilibili.com/641942011/channel/collectiondetail?sid=1134434)

# 命题 7(广和通命题)

深圳市广和通无线股份有限公司是物联网无线通信解决方案和 无线模组供应商,产品覆盖 **5G/4G/LTE Cat 1/3G/2G/NB-IoT/LTE Cat M/**安卓智能**/**车规级无线通信模组,致力于为万物互联提供可 靠、便捷、安全、智能的通信解决方案。

无线通信模组具有这样的优势:(**1**)移动性,具有越区切换和 跨本地网自动漫游的功能,可以在移动的设备中连续无缝使用(包

括汽车、高铁上);(**2**)广覆盖,地球上覆盖地域范围最广的一张 通信网;(**3**)安全,有鉴权管理,通信全程都加密;(**4**)功能丰 富,支持电话、短信、数据(**TCP/UDP/HTTP/FTP/ MQTT...**);

(**5**)应用场景多,可以传输传感器数据、图片、音视频等。

基于上述优势,在万物互联的物联网系统中,有很广泛应用, 例如智慧零售、智慧能源、智慧安防、车联网、工业互联、智慧家 居、远程医疗、智慧农业、智慧城市等。

**【赛题任务】**

广和通为大赛提供 **2** 种通信模组开发套件,分别是 **5G** 标准模 组开发套件、**4G** 标准模组开发套件。

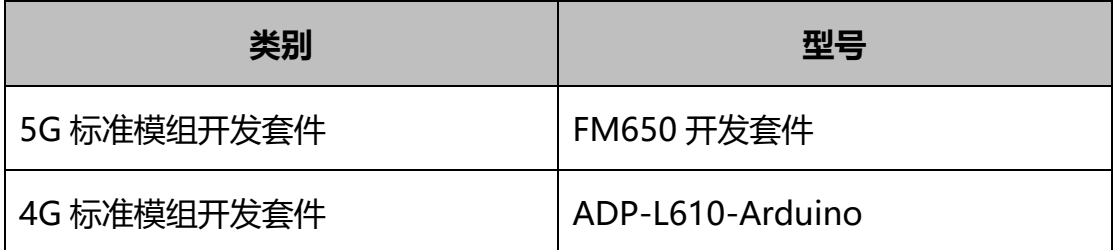

**5G** 标准模组、**4G** 标准模组,是物联网终端中的数据通信管 道,配合外部处理器来实现一个物联网终端作品设计;模组提供标 准的软硬件接口,硬件上是 **USB** 或 **UART**,软件上是标准 **AT** 命 令。**5G** 标准模组具备高速、低时延的特点,适合高速、大量的数据 传输,如高清视频图像传输、高速数据采集;同时适合低时延的工 业机器控制、无人操控设备的控制。

**4G** 标准模组则功能丰富、适用范围广、速率适中,适用于中低 速率的万物互联场景,适合传输传感器数据、控制指令和图片。对 应的物联网终端硬件框图如下:

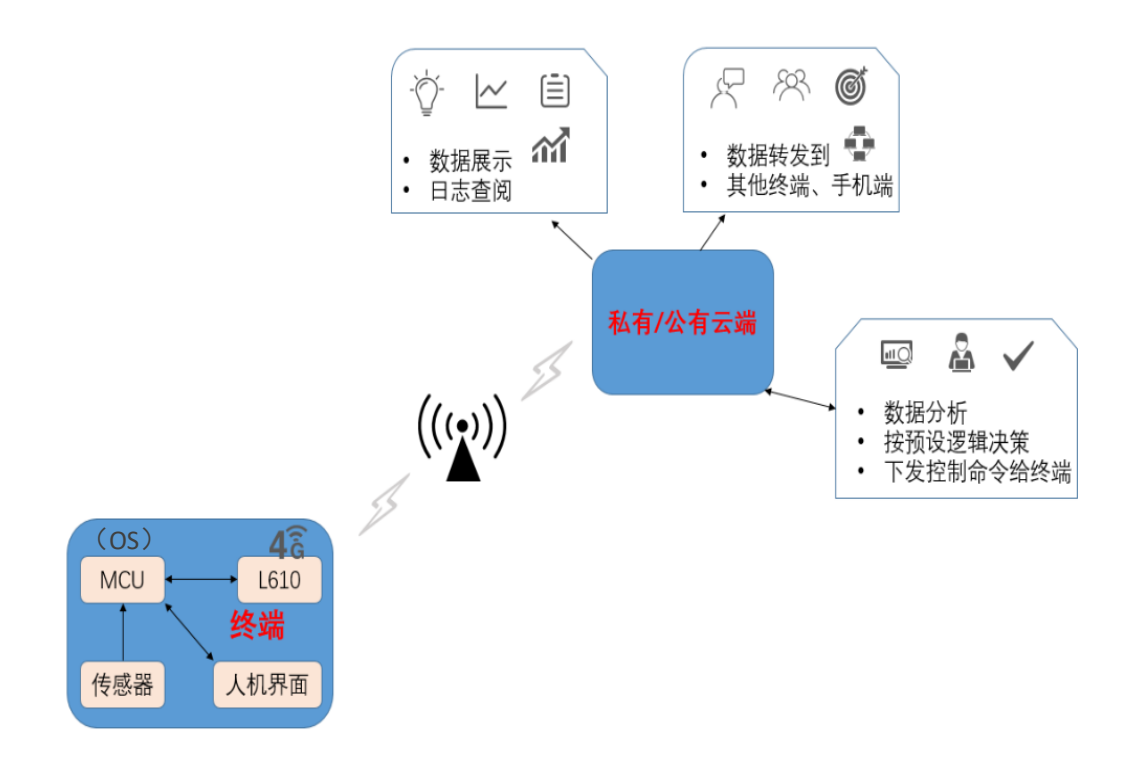

请用上述任意一种开发套件,设计物联网作品。建议方向:

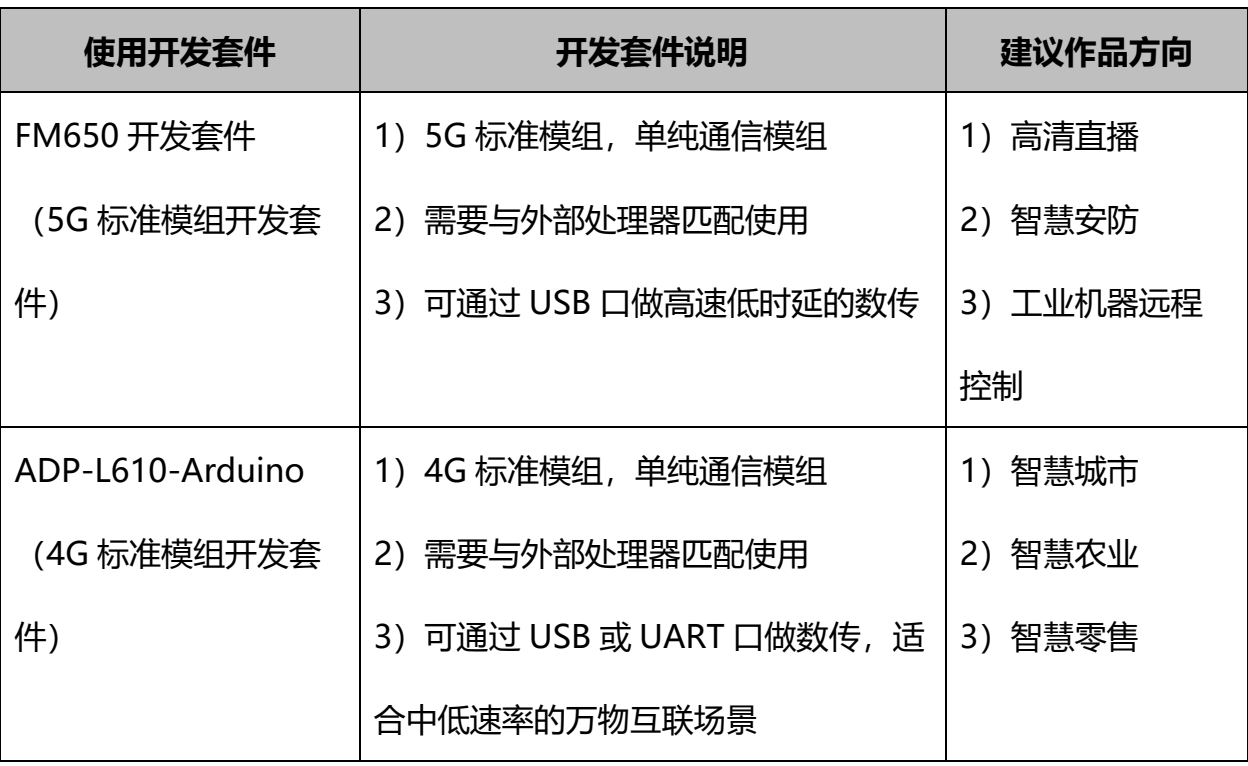

# **【参赛支持】**

(**1**)企业奖项设置

对于选择 **5G** 标准模组、**4G** 标准模组的参赛队,除组委会统一 的奖励外,广和通提供现金奖励(注:总颁奖数量不超过赛题总报 名数量的 **5%**)

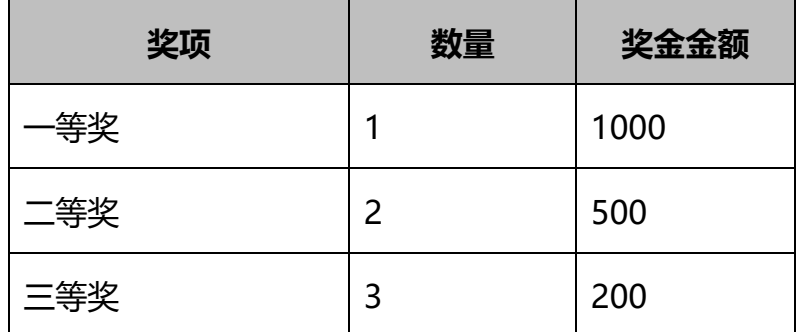

对于选择广和通赛道,并获得全国总决赛名次的参赛队,将纳 入广和通人才备选库,并根据获奖级别,在应聘时额外加分(自获 奖起 **3** 年内有效):

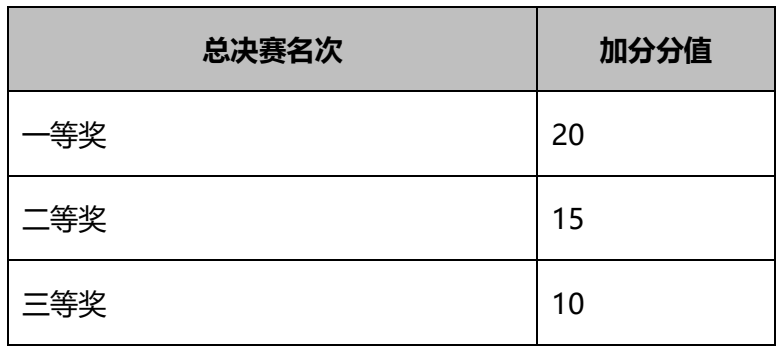

(**2**)硬件板卡,以借或优惠销售的方式提供给参赛队

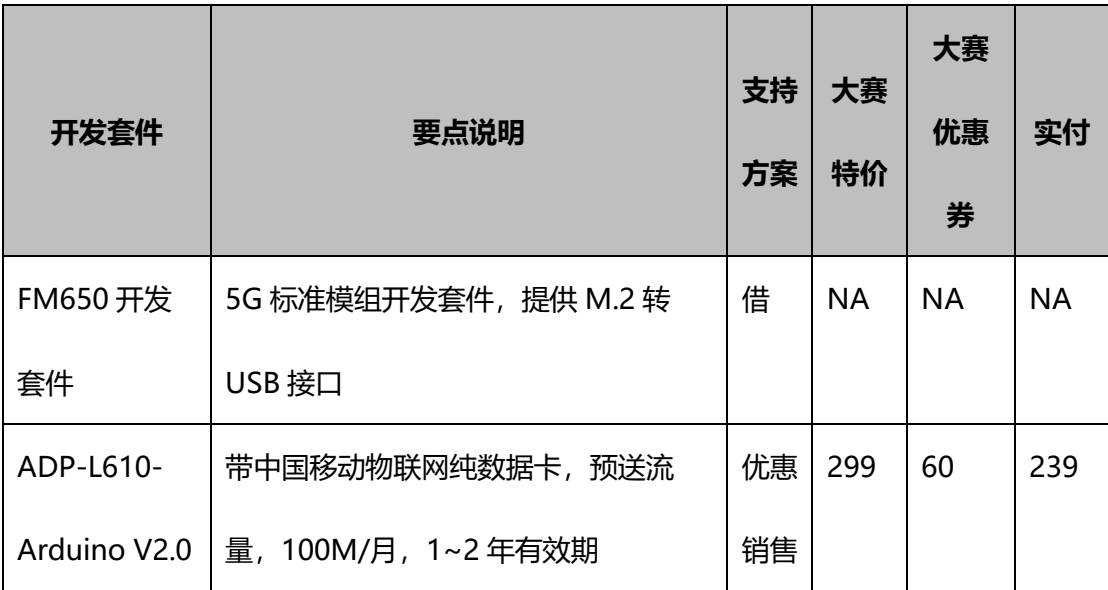

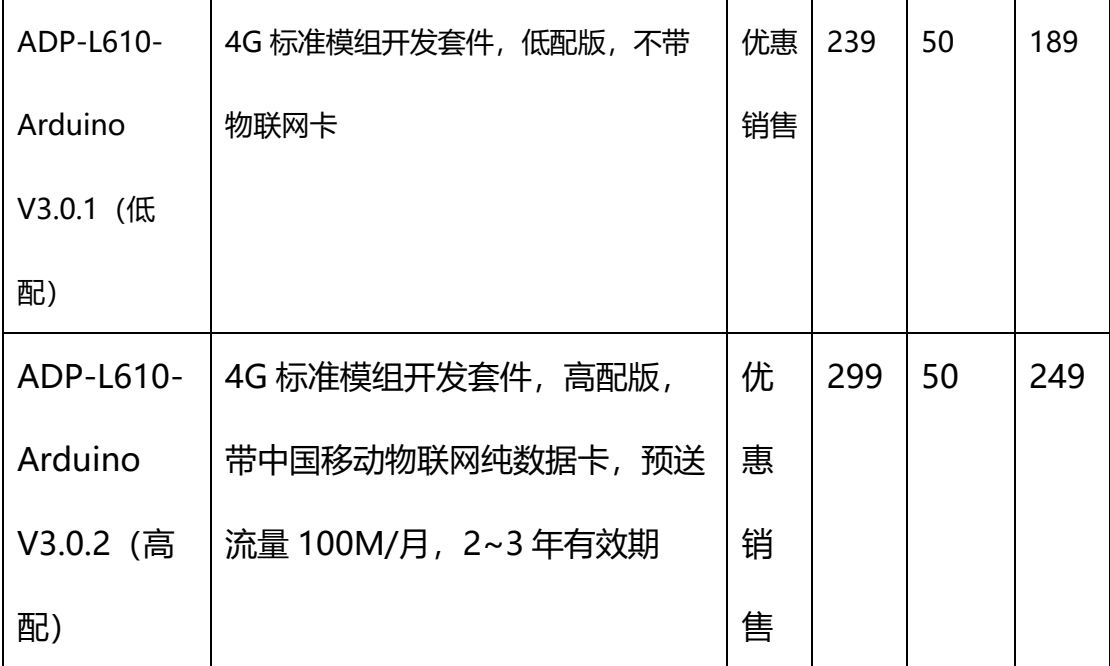

(**3**)文档

广和通提供丰富的产品文档,以及功能实例指南、工程实例、 视频教程,文档在社区中提供。社区链接:

**5G** 标准模组、**4G** 标准模组:

[https://bbs.elecfans.com/jishu\\_2341875\\_1\\_1.html](https://bbs.elecfans.com/jishu_2341875_1_1.html)

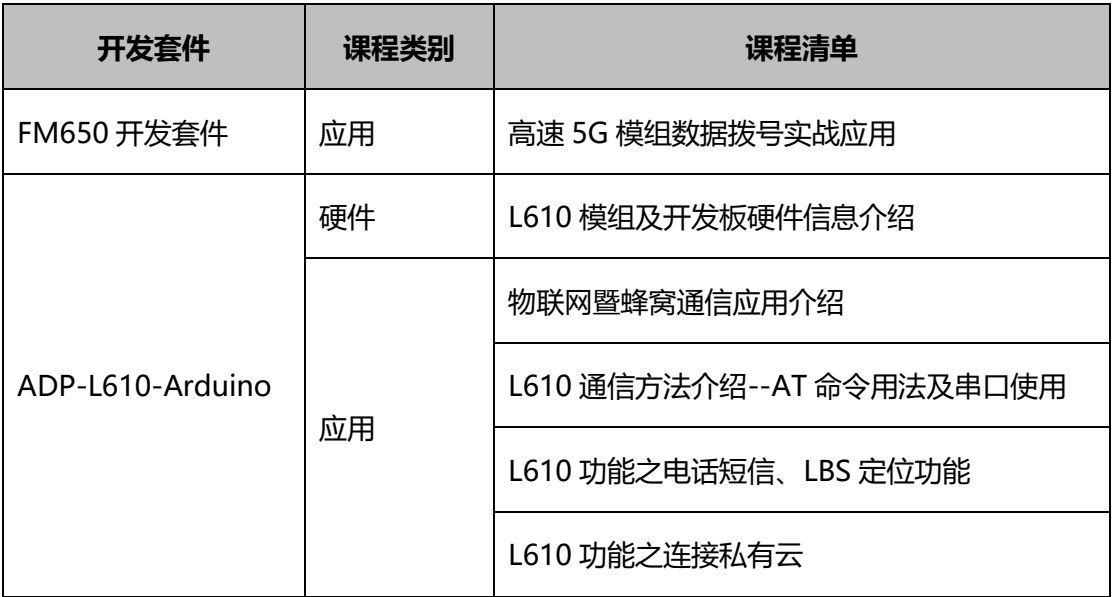

(**4**)培训课程

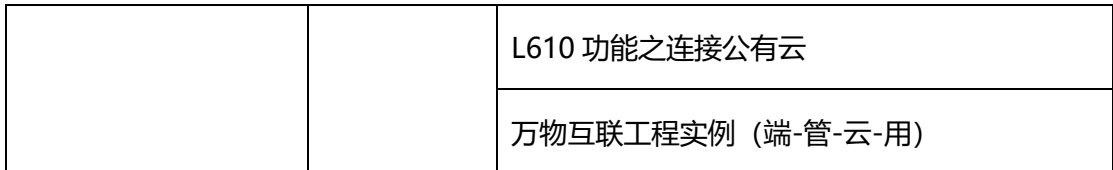

(**5**)技术人员在线支持

参赛并选择广和通平台的参赛队伍请加入广和通线上答疑 **QQ** 群,广和通技术专家将在社群中及时做技术解答,并不定期进行线 上培训:**5G** 标准模组、**4G** 标准模组:**683837071**

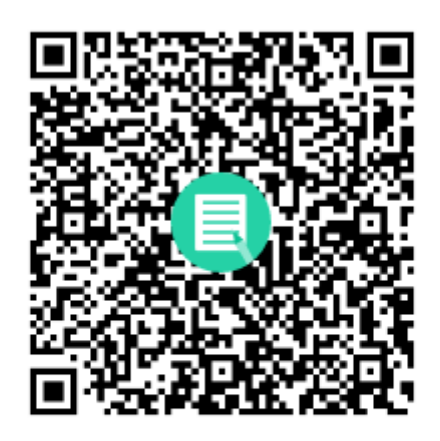

群名称:物联网大赛2023广和通IoT 群 号:683837071

**【资源链接】**

详细产品文档,以及功能实例指南、工程实例、视频教程等资 料,在社区中提供。 **5G** 标准模组、**4G** 标准模组:

[https://bbs.elecfans.com/jishu\\_2341875\\_1\\_1.html](https://bbs.elecfans.com/jishu_2341875_1_1.html)

# 命题 8(TI 命题)

德州仪器 **(TI)**是一家全球性的半导体公司,致力于通过半导体 技术让电子产品更经济实用, 让世界更美好,公司拥有大约

**80,000** 种产品。自 **1986** 年进入中国以来,**TI** 植根中国,持续投 资,助力客户成功。目前,在中国建设了完整的本土支持体系,包 括一体化的制造基地、两个产品分拨中心、三个研发中心、遍布全 国的近 **20** 个销售和技术支持分公司,以及 **TI.com.cn** 提供的海量 技术资源和便捷的本地购买方式,全方位地支持您当前和未来的发 展。更多信息欢迎访问 **[www.ti.com.cn](http://www.ti.com.cn/)**。

请参赛队伍使用 **TI** 芯片技术实现自己的参赛作品,解决生活**/**生 产中的实际问题,包括但不限于:可再生能源、新能源汽车充电 桩、智能家居、智慧农业、智慧医疗、智慧城市、智慧工业等。

推荐使用 **TI** 的毫米波雷达传感器。通过 **CMOS** 雷达技术,可帮 助解决全球汽车和工业应用中的视觉感应挑战。而品类丰富的 **60GHz** 和 **77GHz** 传感器产品系列可简化雷达设计,从而实现具有 远距离、高分辨率和边缘智能功能的感应应用。毫米波雷达传感器 可以用于交通监控及目标追踪、室内**/**外人数统计、区域占领检测、 自动泊车系统设计、驾驶员生命体征监测、手势识别控制等。

配合 **TI** 高性能的处理器可构建一个完善的电子系统。**TI** 具有品 类丰富的 **Arm®** 应用处理器产品系列,为汽车、工业和物联网设 备提供各种高效的边缘计算性能。使用片上系统 **(SoC)** 架构,在不 牺牲关键系统资源(如功率、尺寸、重量和成本)的情况下提供性 能。例如,**TDA4VM** 是一款具有深度学习、视觉功能和多媒体加速 器的双核 **Arm® Cortex®-A72 SoC** 和 **C7x DSP** 的产品。

部分板卡参考如下:

(**1**)**AWR1642BOOST** 雷达传感器模块

**AWR1642BOOST** 是一款适用于 **AWR1642** 的易用型 **77GHz** 毫 米波传感器评估板,可直接连接到微控制器单元 **(MCU)** 

**LaunchPad™** 开发套件生态系统。**BoosterPack™** 插件模块包含开 始为片上 **C67x DSP** 内核和低功耗 **Arm® Cortex® R4F** 制器开发 软件所需的一切资源,包括用于编程和调试的板载仿真,以及用于 快速集成简单用户界面的板载按钮和 **LED**。此套件配备有毫米波工 具和软件,其中包括 **mmWave Studio (MMWAVE-STUDIO)** 和毫 米波软件开发套件 **(MMWAVE-SDK)**。可以使用附加板来启用其他 功能。**<https://www.ti.com/tool/AWR1642BOOST>**

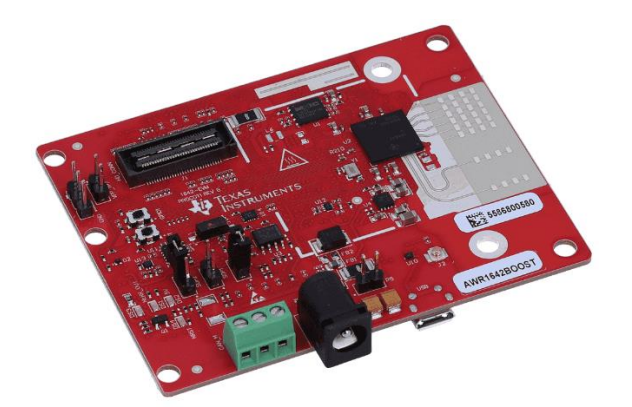

(**3**) **Edge AI** 入门套件 **SK-TDA4VM**

借助 **TDA4VM** 处理器入门套件,实现智能摄像头、机器人和 智能机械。此套件可实现 **8 TOPS** 的深度学习性能以及硬件加速的 边缘 **AI** 处理,功耗较低。无需任何手动工具,仅使用 **Linux** 和业 界标准 **API**(**TensorFlow Lite**、**ONNX Runtime**、**TVM**、 **GStreamer**、**Docker**、**ROS** 和 **OpenGL ES**)即可在嵌入式应用中 实现高速 **AI**。**<https://www.ti.com.cn/tool/cn/SK-TDA4VM>**

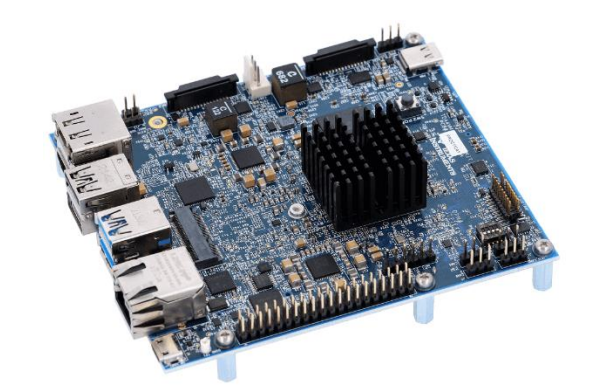

更多的技术资料可加 **QQ** 群后下载。

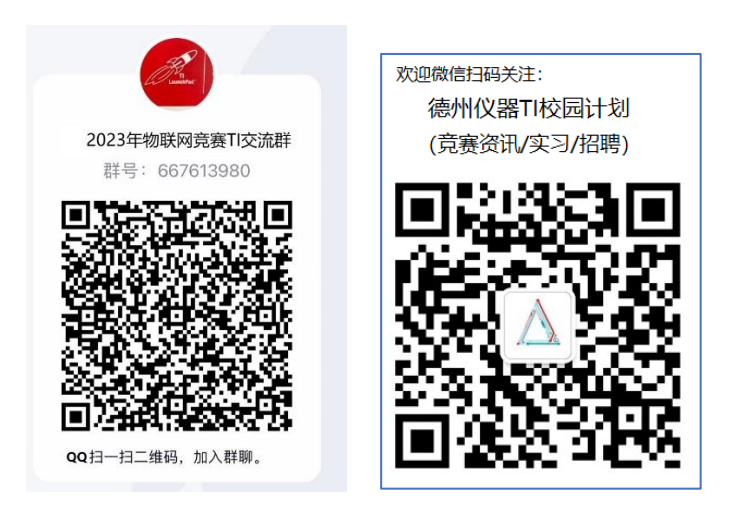

# 命题 9(兆易创新命题)

基于兆易创新 **GigaDevice** 公司的 **GD32** 系列 **Arm®Cortex®- M3**、**Cortex®-M4**、**Cortex®-M23**、**Cortex®-M33**、**RISC-V** 内核 **32** 位通用微控制器**(MCU)**、开发板进行开发设计的物联网电子系 统。

# **【赛题任务】**

赛题 1:基于 GD32 MCU 的物联网边缘智能图像处理与应用 (**1**)赛题任务

参赛队伍基于 **GD32 MCU** 独立完成系统方案设计、硬件平台 搭建、软件代码调试、功能实现及演示。通过将 **AI** 模型部署到开 发板上,实现相应的应用。系统可以围绕下列领域(包含但不限 于)展开:边缘智能物联网终端应用、图形图像智能分析显示、消 费电子智能交互、基于人工智能的其他应用等。

(2)赛题要求

**1**)基于机器学习或深度学习的原理,训练用于对图像进行分析 的神经网络模型,将算法和模型进行轻量化处理并在开发板上实现 部署。

**2**)通过摄像头采集图像并对图像做预处理,使用完成部署的模 型对图像进行分析,要求能识别图像中感兴趣物体并对信息进行输 出或进行互动。实现所设计的系统功能,要求系统结构完备,能够 流畅、稳定运行,有一定的应用价值,能充分利用板载外设资源。

**3**)设计工作流程强化系统的通用性,使所设计的系统能够方便 在不同的应用或场景下切换,并对所设计的系统进行优化,提高运 行效率。

赛题 2:基于兆易创新 GD32 MCU 的电子系统设计(开放赛题)

(**1**)命题描述

参赛队伍须采用兆易创新 **GigaDevice** 公司的 **GD32** 系列 **32** 位 通用微控制器**(MCU)**独立完成物联网系统方案设计、硬件平台搭 建、软件代码调试、功能实现及演示。参赛方案建议将兆易创新更

多产品线(**Flash**、**Sensor**、**PMU** 等)的产品融入进来,具备实际 商用价值的方案将有额外加分。

(**2**)赛题要求

使用兆易创新 **GigaDevice** 公司的 **GD32** 系列 **Arm®Cortex®- M3**、**Cortex®-M4**、**Cortex®-M23**、**Cortex®-M33**、**RISC-V** 内核 **32** 位通用微控制器**(MCU)**开发设计智能电子系统,重点推荐但不限 于以下应用领域:工业控制自动化**\***、电机控制与变频技术**\***、图像 界面显示技术、车载电控单元**\***、传感器网络、消费电子产品和智能 硬件、物联网终端及人工智能等(标记**\***为重点推荐作品领域,提交 重点推荐领域的作品会有额外加分)。

**【资源支持】**

**1.**硬件环境推荐

硬件板卡介绍链接

**https://pan.baidu.com/s/1eUH2pVsM12yiccH6EjVAFw?pwd=G D32** 提取码**: GD32**

(**1**)兆易创新**-**乐育教育苹果派**/**蓝莓派开发板(淘宝乐育科技 店铺有售)

(**2**)基于 **GD32 MCU** 的立创·梁山派开发板(立创商城有 售);

(**3**)基于 **GD32 MCU** 的 **BluePill** 开发板(天猫 **GD32** 旗舰店 有售)

(**4**)或选手自选其他基于 **GD32 MCU** 的开发板;

(**5**)针对赛题一需自备 **USB** 摄像头 **1** 个或其他所需外设模块

以上开发板均可凭企业命题报名表单,联系客服以优惠价格进 行购买。同时,兆易创新提供了 **GD32F307E-START** 开发板、 **GD32VF103C-START** 两套开发套件供各位参赛选手免费申请使 用,免费开发板申请邮箱:**xiao.wang@gigadevice.com**

**2.**技术资料

具体开发板资料可通过 **GD32 MCU** 官网

(**www.GD32MCU.com**)、网盘、QQ 群文件进行下载。

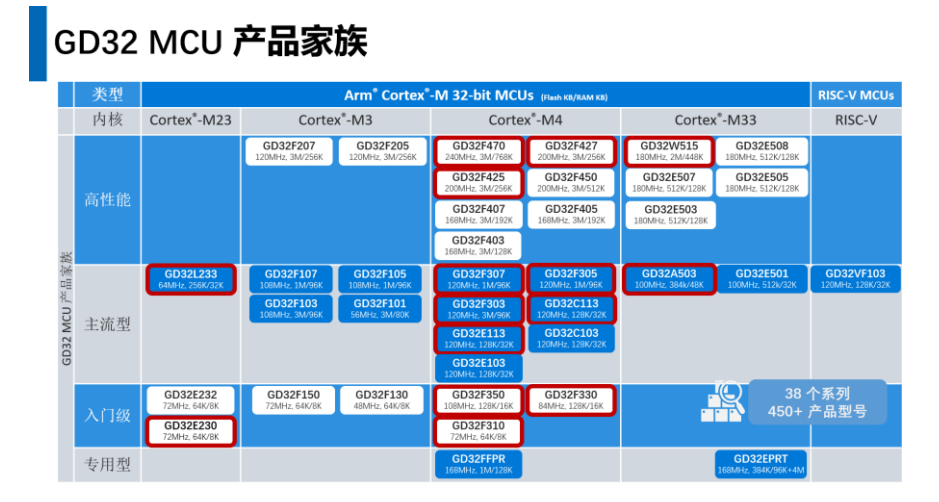

红框标注系列为主推 MCU 产品系列,使用主推系列型号 MCU 的作品有额外加分

# **【输出要求与评审标准】**

**1.**输出要求

(**1**)系统方案介绍 **PPT**

- (**2**)方案介绍与功能演示视频
- (**3**)方案设计与算法实现文档
- (**4**)带注释的工程源代码

**2.**评审标准

(**1**)方案设计

- **1)** 使用 **GD32 MCU** 芯片和工具开发设计流程(权值: **20%**)
- **2)** 系统功能性和可扩展性(权值:**10%**)
- **3)** 软件算法性能及创新(权值:**20%**)
- (**2**)系统实现
	- **1)** 硬件平台搭建(权值:**10%**)
	- **2)** 功能实现及完善(权值:**20%**)
- (**3**)作品及输出形式
	- **1)** 硬件电路、详细设计文档和软件代码(权值:**15%**)
	- **2)** 系统演示(权值:**5%**)
	- **3)** 具备产业化及商用价值(加分项)

#### **【技术支持】**

(**1**)**GD32 MCU** 相关教材已出版上市多本,可通过京东、天 猫、当当多个平台进行购买

- **1)** 《**GD32MCU** 原理及固件库开发指南》
- **2)** 《**GD32F3** 开发基础教程》
- **3)** 《**GD32F3** 开发进阶教程》
- **4)** 《**GD32F4** 开发基础教程》
- **5)** 《**GD32F4** 开发进阶教程》
- **6)** 《立创 **EDA** 电路设计与制作快速入门》
- **7)** 《深入理解 **RISC-V** 程序开发》

(**2**)**GD32 MCU** 产品技术网站:**www.GD32MCU.com**

(**3**)**GD32 MCU** 产品技术微信公众号 :**GD32MCU**

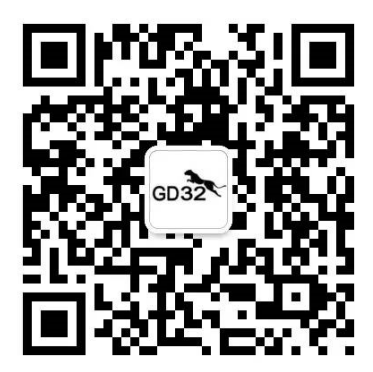

(**4**)**GD32 MCU** 产品技术社区 **[https://bbs.21ic.com/iclist-182-](https://bbs.21ic.com/iclist-182-1.html)**

**[1.html](https://bbs.21ic.com/iclist-182-1.html)**

(**5**)**GD32 MCU** 产品技术支持及样片、开发板申请邮箱: **gd32@gigadevice.com**

(**6**)**GD32 MCU** 产品技术咨询电话:**010-82881666**

(**7**)物联网大赛兆易创新技术支持 **QQ** 群:**743755416**

## **【关于兆易创新】**

兆易创新科技集团股份有限公司**(GigaDevice)**成立于 **2005** 年, 总部设于中国北京,并于 **2016** 年 **8** 月在上海证券交易所成功上市, 目前拥有超过 **1400** 名员工,是一家致力于开发先进的存储器技术、 **MCU** 和传感器解决方案的领先无晶圆厂半导体公司,在中国北

京、上海、深圳、合肥、西安、成都、苏州、香港和台湾,美国、 韩国、日本、英国、德国、新加坡等多个国家和地区均设有分支机 构和办事处,营销网络遍布全球,为客户提供优质便捷的本地化支 持服务。

兆易创新 **GD32 MCU** 是中国高性能通用微控制器领域的领跑 者,中国最大的 Arm MCU 家族, 也是中国第一个推出的 **Arm®Cortex®-M3**、**Cortex®-M4**、**Cortex®-M23**、**Cortex®-M33** 内核及 **RISC-V** 通用 **MCU** 产品系列,成为中国 **32** 位通用 **MCU** 市 场的主流之选。并以累计超过 **10** 亿颗的出货数量,超过 **2** 万家客户 数量,**38** 个系列近 **450** 余款产品选择所提供的广阔应用覆盖率稳居 中国本土首位。兆易创新 **GD32 MCU** 是 **Arm®**大学计划

(**University Program, AUP**)中国首批合作伙伴、**Arm® mbed™ IoT** 平台生态合作伙伴、**RISC-V** 国际协会战略会员以及中国研究生 电子设计竞赛的冠名厂商。更多信息欢迎访问 **GD32MCU.com**。

## 命题 10(地平线命题)

#### **【赛题任务】**

人工智能技术正在快速发展,联合机器人和物联网技术可以实 现更加高效、智能和灵活的应用系统。地平线旭日 **X3** 派是一款面 向生态开发者的嵌入式智能开发板,接口兼容树莓派,具有 **5Tops** 端侧推理能力,结合地平线的高性能 **AI** 工具链与机器人开发平台 **TogetheROS**,可以助力开发者快速实现智能化应用。

请参赛队伍使用地平线旭日 **X3** 派,基于 **TogetheROS**、**ROS** 等软件系统,自选其他硬件模块,发挥创意,设计并实现一款智能 化的软硬件系统。

可参考方向包括但不限于:

(**1**)智能服务机器人:可基于视觉感知、路径规划、边云结合 等技术,实现智能化的机器人应用,如递送物品、儿童看护、垃圾 分拣、远程监控等;

(**2**)智能物联网应用:可基于人体追踪、姿态识别、语音交互 等技术,实现智能相机、智能可穿戴设备等物联网应用;

(**3**)智能驾驶小车:可基于视觉处理、车联网、运动控制等技 术,实现一套具备智能驾驶功能的小车。

## **【参赛支持】**

(**1**)地平线提供一部分旭日 **X3** 派供参赛队伍免费使用,数量 有限,报名从速,参赛队伍可填写如下问卷单

**https://wenjuan.feishu.cn/m?t=slHO1SD4IyLi-w35v** 进行申请(备 注:需写明项目信息、应用场景,描述越详细通过的概率越高)

(**2**)地平线旭日 **X3** 派购买方式如下:

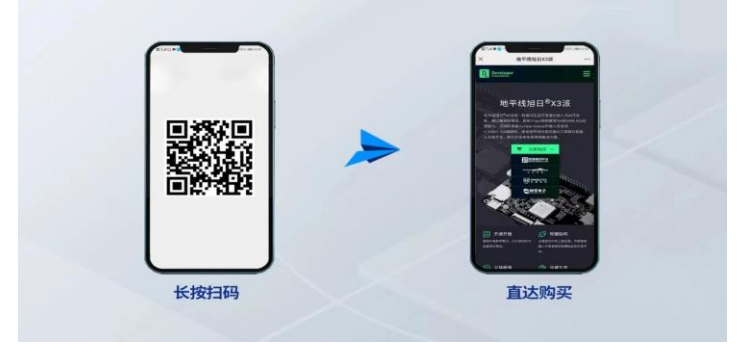

## **【输出要求与评审标准】**

**1.**输出要求

- **(1)** 系统方案介绍 **PPT**;
- **(2)** 方案介绍及功能演示视频;
- **(3)** 方案设计与算法实现文档;
- **(4)** 带注释的工程源代码。

**2.**评审标准

**(1)** 创新性(**30%**)

考察作品的功能场景的创新性和实现方法的新颖性。

**(2)** 实用性(**30%**)

考察作品解决的实际问题在日常生活中的重要性和使用频度。

**(3)** 可用性(可靠性)**(30%)**

考察作品的稳定性和准确度。

**(4)** 开源开放(**10%**)

鼓励参赛队伍将最后产品源代码贡献到相关开源社区。

## **【技术支持】**

(**1**)地平线旭**⽇X3** 派**⽤⼾⼿**册

**https://developer.horizon.ai/api/v1/fileData/documents\_pi/Quick\_Sta**

**rt/Quick\_Start.html**

(**2**)地平线机器人开发平台用户手册

**https://developer.horizon.ai/api/v1/fileData/TogetherROS/index.html**

(**3**)地平线学院视频课程

**https://developer.horizon.ai/college**

(**4**)开源项目参考

**OriginBot** 智能机器**⼈**开源套件:**https://www.originbot.org/**

邮箱:**forum-bd@horizon.ai**

地平线开发者社区:**https://developer.horizon.ai/**

**QQ** 技术交流群:**584672751**

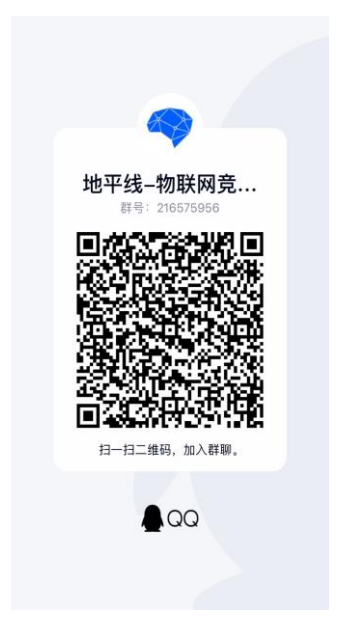

**【关于地平线】**

地平线是中国领先的智能计算平台提供商,以**"**赋能机器,让人 类生活更安全,更美好**"**为使命。作为中国车载智能芯片大规模量产 的先行者,地平线长期致力于开发划时代的智能驾驶计算技术。 得益于前瞻性的软硬结合理念,地平线自主研发兼具极致效能与灵 活性的专用处理器架构 **BPU® (Brain Processing Unit®**)、征程**®**系

列芯片(**Journey®**)、旭日**®**系列芯片(**Sunrise®**)以及开放易用的 软件开发工具和平台,面向智能驾驶以及更广泛的通用机器人领域 提供核心技术基础设施和开放繁荣的软件开发生态。

## 命题 11(揭榜挂帅命题)

#### **【赛题任务】**

本次赛题为**"**数据可视化**"**。数据可视化使抽象的数据能以直观 的图表、图形、地图或其它可视化元素展示出来,在一切皆数据背 景下,数据可视化对分析数据信息、辅助经营决策有非常高的应用 价值。本次比赛主要考察参赛者理论掌控能力和低代码数据大屏设 计开发能力。

## **【参赛要求】**

参赛者需基于华为云统一低代码平台 **Astro** 进行数据可视化大 屏或中小屏的设计和开发。

## 命题 12(揭榜挂帅命题)

## **【赛题任务】**

本次赛题为**"**物联网高性能、高可靠系统**"**。**IoT** 物联网在接入 越来越多的设备后,后端服务要随时应对大数据量与高并发的流量 冲击,**serverless** 天然弹性,事件驱动的特性在如大数据量处理存 储,**push** 消息回调波峰等场景有极大的应用价值。本次比赛的系统 设计赛道主要考察参赛者对云平台系统架构的设计开发能力。

 **【参赛要求】**

参赛者需基于华为云函数工作流 **FunctionGraph** 进行系统构 建,完成高性能,高可靠的系统实现。